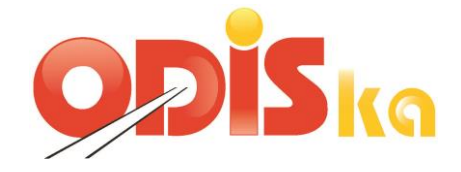

# **Datová věta pro MSK**

**Vlastník dokumentace: Koordinátor ODIS s.r.o.**

**Verze 1.0.46.33 (verze pro výběrové řízení na dopravce)**

**16. 10. 2014**

# <span id="page-1-0"></span>Obsah

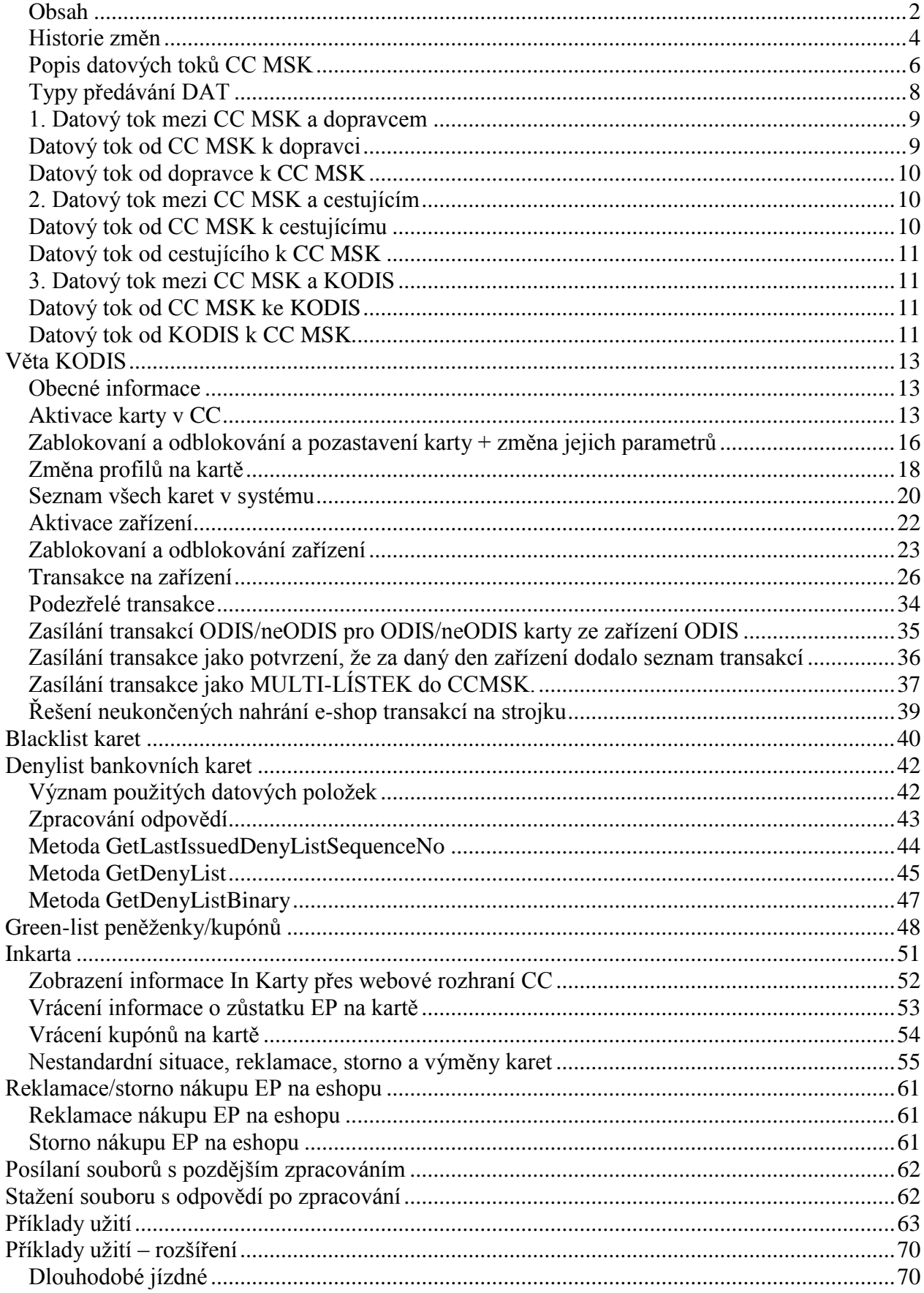

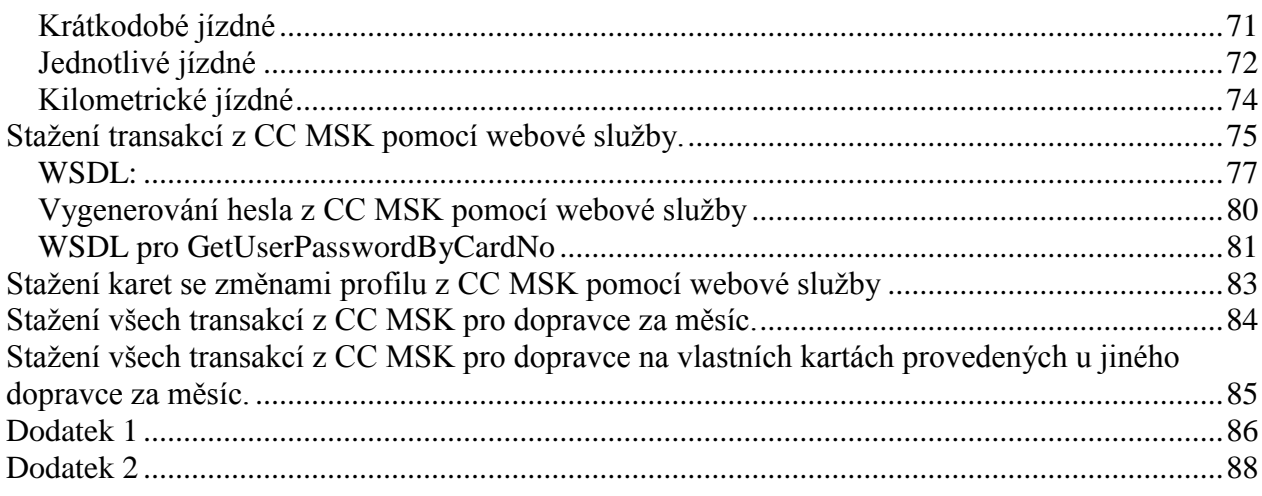

## <span id="page-3-0"></span>**Historie změn**

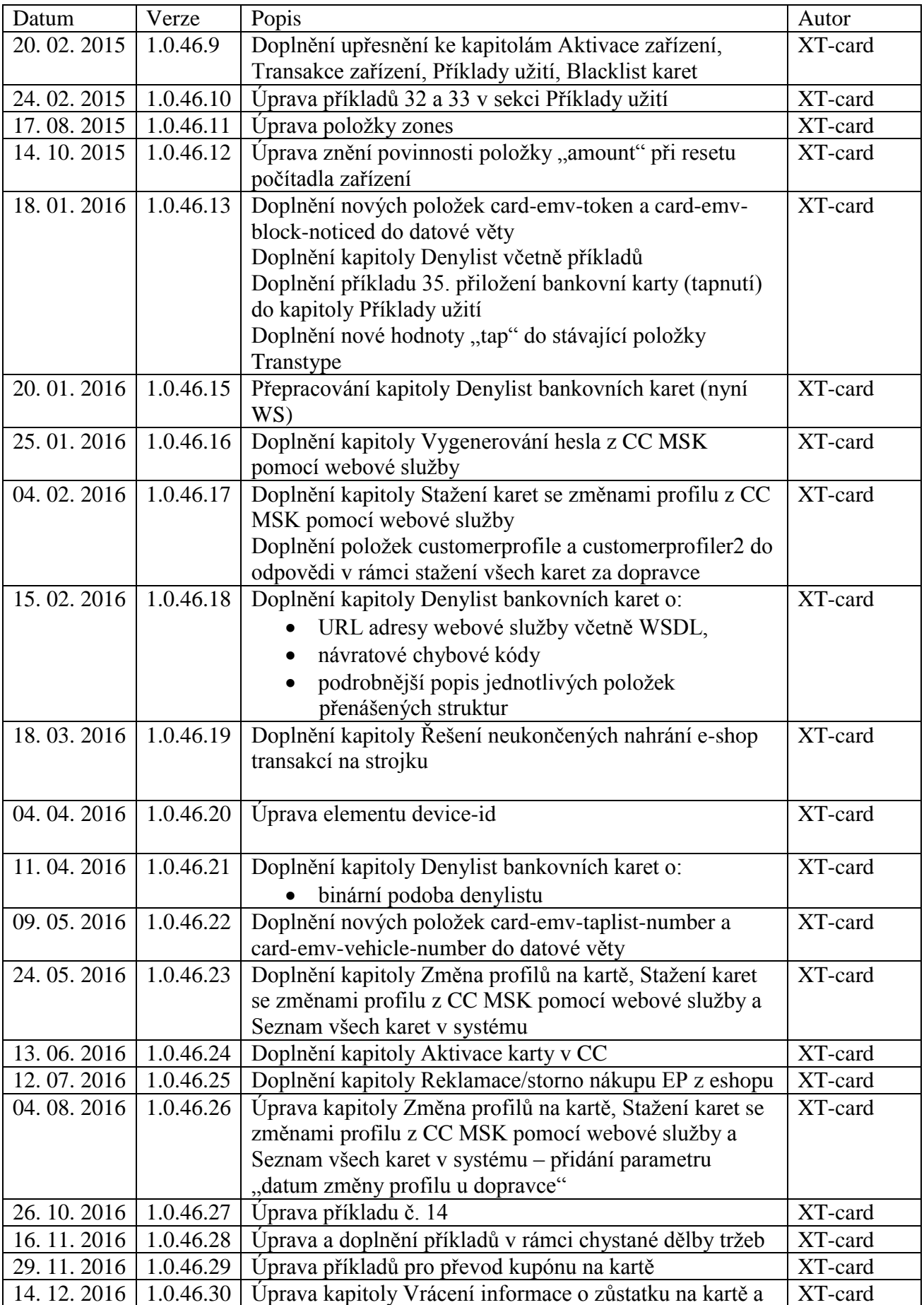

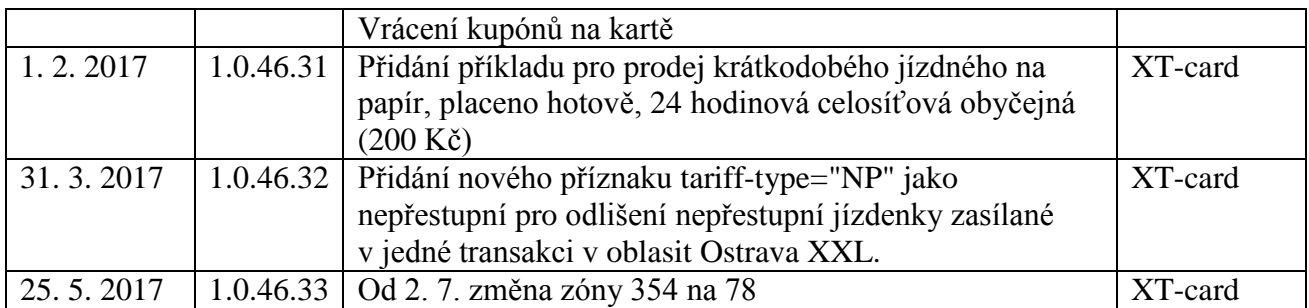

# <span id="page-5-0"></span>**Popis datových toků CC MSK**

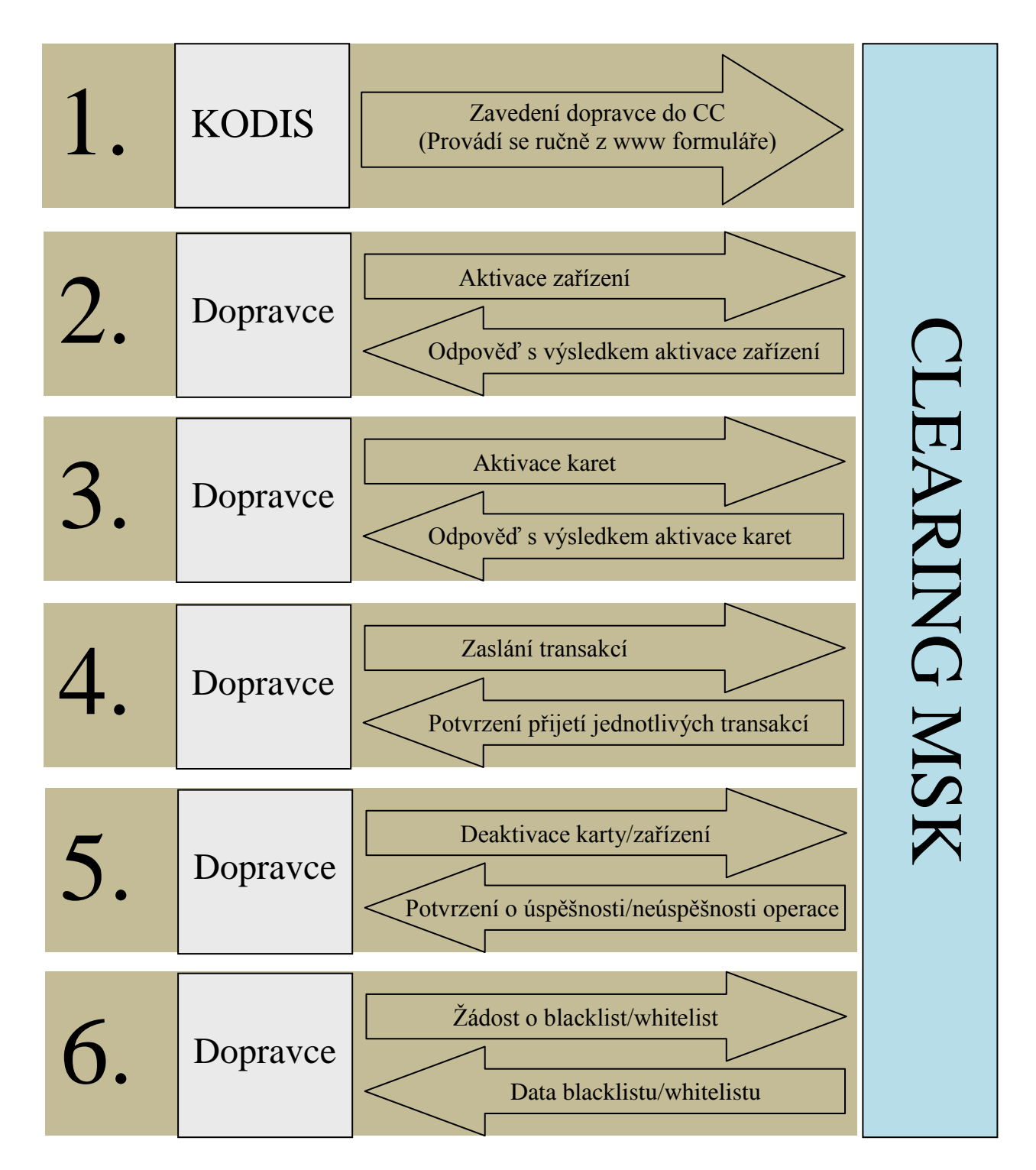

Schéma datových toků CC MSK

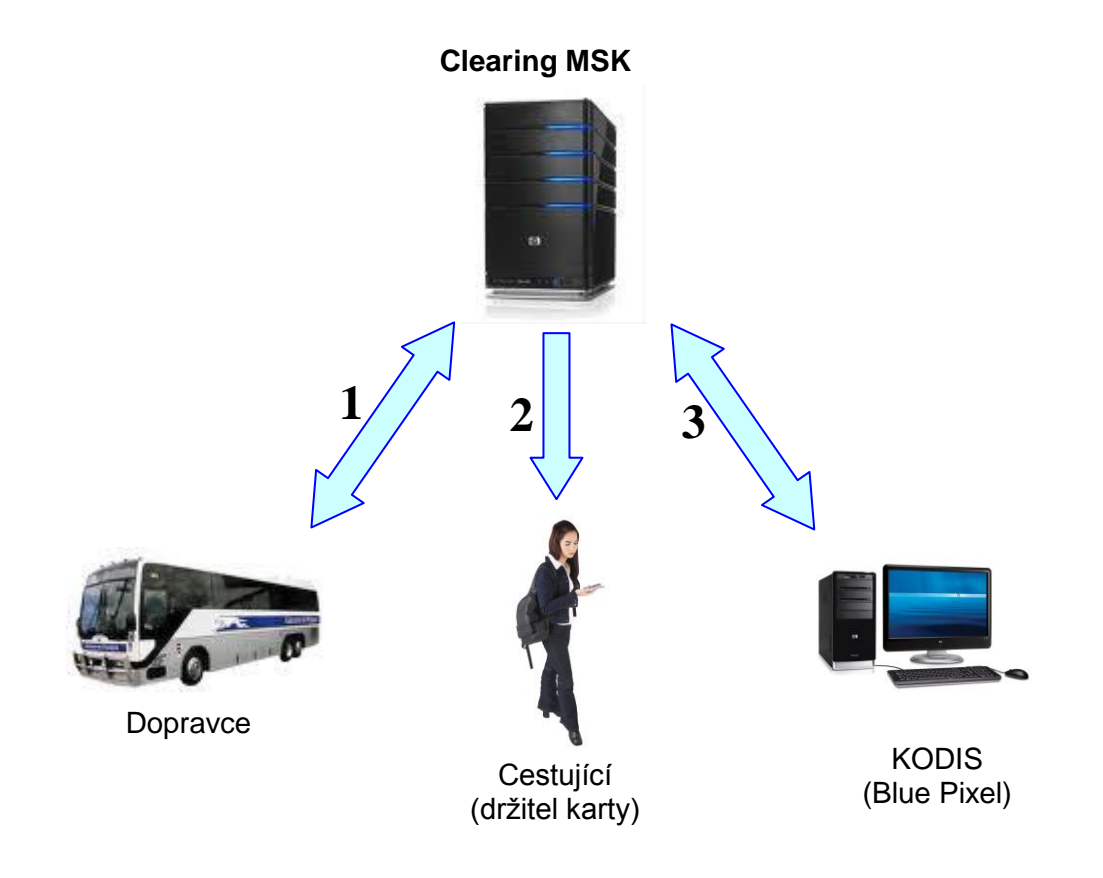

# <span id="page-7-0"></span>**Typy předávání DAT**

1. Prostřednictvím www rozhraní

Předávání dat (informací) prostřednictvím www je myšleno získání informací prohlížením příslušné webové stránky na adrese "clearing.kodis.cz".

2. Prostřednictvím xls souboru

Předávání dat (informací) prostřednictvím xls souboru je myšleno získání informací z příslušné webové stránky na adrese "clearing.kodis.cz" na které je umožněno stažení dané informace ve formátu xls a uložení a PC uživatele.

3. Prostřednictvím e-mailu

Týká se pouze zasílání hesla, heslo přijde na e-mailovou adresu, která je zadána v aktivačních údajích, zasílaných na server ve větě KODIS ve formátu XML.

4. Prostřednictvím XML souboru

Komunikace prostřednictvím XML souboru je hlavním komunikačním kanálem Clearingu pro komunikaci s dopravci.

Jedná se o zaslání XML souboru dle specifikace věty KODIS na adresu "clearing.kodis.cz/readdata.aspx" metodou POST. V metodě POST jsou zasílány celkem 3 parametry name, passwd a XMLdata. První dva obsahují informace o Loginu a Heslu. Poslední parametr obsahuje XML formát zprávy pro CCMSK dle specifikace věty KODIS. Na každou takto zaslanou XML zprávu server odpoví opět dle specifikace věty KODIS.

Příklad:

POST clearing.kodis.cz/readdata.aspx HTTP/1.1 Cache-Control: no-cache Connection: Keep-Alive Content-Length: 4539 Content-Type: multipart/form-data; boundary=----FormData---- Accept: text/html, image/gif, image/jpeg,  $\ast$ ; q=.2,  $\ast$ / $\ast$ ; q=.2 Host: 10.0.0.80 User-Agent: Java/1.6.0\_21

------FormData---- Content-Disposition: form-data; name="name"

ttt

------FormData---- Content-Disposition: form-data; name="passwd"

ttt

------FormData---- Content-Disposition: form-data; name="XMLdata"; filename="message.xml" Content-Type: text/xml

<?xml version="1.0" encoding="UTF-8"?> <transactions lang="cs" version="1.0" device-id="1550" samno="10435" cashno="1" paycount="0" depozitcount="1" sumcount="1" vat="20" sign="">

 <transaction tx-id="1" card-id="04084EEA052280" appl-id="0" type="dep" amounttype="card" transtype="mhdp" jumboaccount="no" when="2012-03-28 13:31:02" baseamount="767" amount="767" currency="CZK" vat="20" tariff="1" tariff-type="jednotlivý" person-type="1" transtypetext="DPI" loyalty="0" note="MSKStressTest" tranret="a1" /> </transactions>

------FormData------

## <span id="page-8-0"></span>**1. Datový tok mezi CC MSK a dopravcem**

## <span id="page-8-1"></span>**Datový tok od CC MSK k dopravci**

- 1. Prostřednictvím www rozhraní
- Informace o všech uživatelích daného dopravce v systému.
- Informace o všech kartách daného dopravce v systému.
- Informace o všech zařízeních daného dopravce v systému.
- Informace o všech transakcích daného dopravce v systému.
- Informace o všech dávkách zaslaných daným dopravcem do systému.
- Black list.
- [Historie přihlášení](http://clearing.kodis.cz/pages/Report/ReportLoginHistory.aspx) uživatelů daného dopravce.
- [Zůstatky na EP](http://clearing.kodis.cz/pages/Report/ReportActEPBalances.aspx) daného dopravce.
- [Zařízení bez transakcí](http://clearing.kodis.cz/pages/ReportProvider/ReportProviderDeviceData.aspx) daného dopravce.
- 1. Prostřednictvím xls souborů
- Rozúčtování podle linek, zón a obcí daného dopravce. Dopravce bude stahovat jednou měsíčně, data jsou zpracovávána v termínech určených platnou Smlouvou o dělbě tržeb mezi dopravci v Integrovaném dopravním systému Moravskoslezského kraje.
- 2. Prostřednictvím XML souboru
- Black list karet dle specifikace věty KODIS. Blacklist přichází ihned po dotazu, předpokládá se, že dopravce bude stahovat denně a importovat do odbavovacích zařízení co nejdříve, nejpozději však do 3. dne od stažení.
- Green listy dle specifikace věty KODIS. Green list přichází ihned po dotazu, předpokládá se, že dopravce bude stahovat denně a importovat do odbavovacích zařízení co nejdříve, nejpozději však do 3. dne od stažení.
- Seznam všech karet daného dopravce v systému dle specifikace věty KODIS. Seznam karet přichází ihned po dotazu, předpokládá se, že dopravce může stahovat dle své potřeby, z hlediska CC není nutno stahovat vůbec.
- Odpověď s výsledkem operace pro aktivaci zařízení dle specifikace věty KODIS. Přichází okamžitě po zaslání dotazu.
- Odpověď s výsledkem operace pro aktivaci karet dle specifikace věty KODIS. Přichází okamžitě po zaslání dotazu.
- Odpověď s výsledkem operace pro přijetí jednotlivých transakcí dle specifikace věty KODIS. Přichází okamžitě po zaslání dotazu.
- Odpověď s výsledkem operace zablokovaní, odblokování a pozastavení karet dle specifikace věty KODIS. Přichází okamžitě po zaslání dotazu.
- Odpověď s výsledkem operace změna parametrů karet dle specifikace věty KODIS. Přichází okamžitě po zaslání dotazu.
- Odpověď s výsledkem operace zablokovaní a odblokování zařízení dle specifikace věty KODIS. Přichází okamžitě po zaslání dotazu.
- 3. Prostřednictvím webové služby (WS)
- Seznam všech transakcí, včetně transakcí provedených u jiných dopravců, k zadanému číslu karty za zvolené období.

## <span id="page-9-0"></span>**Datový tok od dopravce k CC MSK**

- **1.** Prostřednictvím XML souborů
- Aktivace zařízení dle specifikace věty KODIS. Dopravce musí provést dříve, než bude vytvořená první transakce z tohoto zařízení, nejlépe ještě před instalací zařízení do vozidla.
- Aktivace karet dle specifikace věty KODIS. Dopravce musí provést dříve, než bude zaslaná první transakce na této kartě, nejlépe při předání karty cestujícímu.
- Veškeré transakce dle specifikace věty KODIS. Dopravce zasílá transakce alespoň jednou denně (aby měl cestující co nejaktuálnější přehled o svých jízdách na webovém rozhraní), nejpozději však do 3 dnů od provedení transakce.
- Dopravce zasílá transakce v termínech dle platné Smlouvy o dělbě tržeb mezi dopravci v Integrovaném dopravním systému Moravskoslezského kraje.
- Zablokovaní, odblokování a pozastavení karet dle specifikace věty KODIS. Dopravce zasílá na Clearing okamžitě po oznámení cestujícím (do všech odbavovacích zařízení se distribuuje nejpozději do 3 dnů)
- Změna parametrů karet dle specifikace věty KODIS. Dopravce zasílá dle charakteru změny, nejlépe co nejdříve.
- Změna stavů transakcí umístěných v greenlistech (změna stavu kupónu v případě nahrání předplaceného kupónu na kartu a změna stavu dobití EP v případě nahrání dobití EP prostřednictvím e-shopu)
- Zablokovaní a odblokování zařízení dle specifikace věty KODIS. Dopravce zasílá okamžitě v případě, kdy může dojít k zneužití zařízení (ztráta, krádeže apod.) v případě technické poruchy nebo likvidace postačí zaslat do posledního termínu zasílání dat pro provádění zúčtování za daný měsíc dle platné Smlouvy o dělbě tržeb mezi dopravci v Integrovaném dopravním systému Moravskoslezského kraje.
- Žádost o blacklist dle specifikace věty KODIS. Dopravce bude zasílat denně a získaný blacklist importovat do odbavovacích zařízení co nejdříve, nejpozději však do 3. dne od stažení.
- Žádost o greenlisty dle specifikace věty KODIS. Dopravce bude zasílat denně a získaný blacklist importovat do odbavovacích zařízení co nejdříve, nejpozději však do 3. dne od stažení
- Žádost o seznam všech karet daného dopravce v systému dle specifikace věty KODIS.

## <span id="page-9-1"></span>**2. Datový tok mezi CC MSK a cestujícím**

## <span id="page-9-2"></span>**Datový tok od CC MSK k cestujícímu**

Clearing poskytuje data cestujícímu – držiteli karty:

#### 1. Prostřednictvím www rozhraní

Tato data jsou poskytnuta na základě zadání správných přihlašovacích údajů:

- základní informace o kartě (vydavatel, číslo karty, aktivace karty),
- přehled jízd provedených na danou kartu,
- přehled kupónů zakoupených na danou kartu,
- pohyby na elektronické peněžence
- 2. Prostřednictvím e-mailu
- přístupové heslo

## <span id="page-10-0"></span>**Datový tok od cestujícího k CC MSK**

Cestující neposílá na Clearing žádná data.

## <span id="page-10-1"></span>**3. Datový tok mezi CC MSK a KODIS**

## <span id="page-10-2"></span>**Datový tok od CC MSK ke KODIS**

- **2.** Prostřednictvím www rozhraní
- Informace o všech uživatelích v systému.
- Informace o všech kartách v systému.
- Informace o všech zařízeních v systému.
- Informace o všech transakcích v systému.
- Informace o všech dávkách zaslaných v systému.
- Black list.
- [Historie přihlášení.](http://clearing.kodis.cz/pages/Report/ReportLoginHistory.aspx)
- [Report pro ČNB.](http://clearing.kodis.cz/pages/Report/ReportCNB.aspx)
- [Zůstatky na EP.](http://clearing.kodis.cz/pages/Report/ReportActEPBalances.aspx)
- [Billing](http://clearing.kodis.cz/pages/Report/ReportBillingEP.aspx) EP.
- Statistiku držitelů karet podle profilů.
- Soupis [podezřelých transakcí.](http://clearing.kodis.cz/pages/Report/ReportSuspectTransaction.aspx)
- [Zařízení bez transakcí.](http://clearing.kodis.cz/pages/ReportProvider/ReportProviderDeviceData.aspx)
	- **3.** Prostřednictvím xls souborů
- Rozúčtování podle linek, zón a obcí za všechny dopravce.
- Rozúčtování podle spojů.
	- **4.** Prostřednictvím XML souboru
- Black list.

## <span id="page-10-3"></span>**Datový tok od KODIS k CC MSK**

Zavedení dopravců do systému - data jsou zaváděna prostřednictvím www rozhraní.

Rozúčtování dle Blue Pixel – data jsou předávána ve formátu xls.

## <span id="page-12-0"></span>*Věta KODIS*

## <span id="page-12-1"></span>**Obecné informace**

#### **XML soubory**

Při zasílání xml dat prostřednictvím webového rozhraní CC, je nutné zasílat data ve správném kódování. Požadovaný typ kódování je UTF-8.

Soubory mohu být zasílány v zip formátu, avšak pro každou skupiny XML souborů (aktivace/deaktivace karet, transakce, aktivace/deaktivace zařízení, apod.) musí být samostatný zip. XML soubory pro aktivace karet a zařízení musí být odeslány dříve, než budou na těchto kartách a zařízeních provedeny a odeslány jakékoliv transakce v XML souborech do CC.

## <span id="page-12-2"></span>**Aktivace karty v CC**

Tento XML soubor se posílá jako seznam aktivovaných karet a aplikací na ni u daného provozovatele. Příklad XML souboru pro aktivaci karty

```
<?xml version="1.0" encoding="UTF-8"?>
<rootCC>
      <header>
             <xmltype>newcard</xmltype>
             <version>1</version>
             <errorcode/>
             \langleerror/ <itemscount>3</itemscount>
           <lang>cz</lang>
      </header>
      <items>
             <newcard cardsno="000000001" card_kodis="45689745" cardlogin="0000000001" 
                 cardpwd="heslo" valid_from="2003-05-31 12:33:27" valid_to="2005-06-01 
                 00:00:00" note="první karta">
                    \langleapp appID="4609" max_counter="100000"/><app appID="34965" max_counter="100000"/>
             </newcard>
             <newcard cardsno="000000002" card_kodis="56689745" cardpwd="heslo"
                 valid_from="2003-05-31 12:34:27" valid_to="2005-06-01 00:00:00"
                 email="jan.novak@seznam.cz">
                    \langleapp appID="4609" max_counter="100000"/><app appID="34965" max_counter="100000"/>
             \langle newcard >...
             <newcard cardsno="000000003" card_kodis="99689745" cardpwd="heslo"
                 valid_from="2003-05-31 12:34:27" valid_to="2005-06-01 00:00:00" 
                 email="petr.volny@seznam.cz" customerprofile="1" cp-date-from="2016-05-01
                 14:30:00" cp-date-to="2016-06-01 14:30:00" cp-date="2016-05-01 14:25:26">
                    \langleapp appID="4609" max counter="100000"/>
                    <app appID="34965" max_counter="100000"/>
```

```
</newcard >
      </items>
</rootCC>
```
V rámci elementu <items> se nacházejí elementy <newcard>, které mají následující atributy:

cardsno – výrobní číslo čipu karty v hexadecimálním tvaru přidělené výrobcem čipu např. ..04A456B1F0D380" (povinná položka)

card\_kodis - identifikační číslo karty, řetězec o délce max. 20 znaků, tak jak je uveden na kartě (povinná položka)

cardlogin – nepoužívaná položka (nepovinná položka)

cardpwd – heslo pro přihlášení k portálu (nepovinná položka)

email - email držitele karty. Má-li mít držitel přístup k informacím o své kartě, jež jsou uloženy na CCMSK, musí být email vyplněn. Na tento email je zasíláno první heslo pro přihlášení. (povinná položka v případě požadavku na přístup do systému CCMSK)

valid from – datumový začátek platnosti karty (povinná položka)

valid\_to – datumový konec platnosti karty (povinná položka)

note - umožňuje přidat ke kartě poznámku (nepovinná položka)

customerprofile - číslo profilu 1 na kartě (nepovinná položka)

cp-date-from – začátek intervalu platnosti profilu č. 1 na kartě. Povinný pro actdeact="customerprofile".

cp-date-to – konec intervalu platnosti profilu č. 1 na kartě. Povinný pro actdeact="customerprofile". cp-date - datum změny profilu č. 1 u dopravce. Povinný pro actdeact="customerprofile".

customerprofile2 - číslo profilu 2 na kartě (nepovinná položka)

cp2-date-from – začátek intervalu platnosti profilu č. 2 na kartě. Povinný pro actdeact="customerprofile2".

cp2-date-to – konec intervalu platnosti profilu č. 2 na kartě. Povinný pro actdeact="customerprofile2".

cp2-date – datum změny profilu č. 2 u dopravce. Povinný pro actdeact="customerprofile2".

Karta může obsahovat 1 až n aplikací na kartě, které se aktivují přidáním elementu <app>, který má dva atributy:

appID - který určuje číslo aplikace v dekadickém formátu. Číslo aplikace může nabývat hodnoty 1 až 2 147 483 647, pro aplikaci jízdenka je určeno číslo "4609" a pro aplikaci EP je ..34965". Tyto dvě aplikace jsou povinné. Při aktivaci karty se vždy vytvoří aplikace 0, i když nebude přidán element <app> do XML u dané karty. Do této aplikace 0 budou přiřazeny všechny transakce s nezadanou hodnotou aplikace, nebo pokud neexistuje žádná jiná aplikace. (povinná položka).

max\_counter – maximální počet transakcí u dané aplikace. Slouží pro kontrolu, zda počet transakcí nepřekročil povolený počet transakcí. Pokud je uvedena hodnota 0 nebo není uvedena žádná hodnota, kontrola se neprovádí (nepovinná položka)

Jako odpověď CC posílá seznam karet, které byly úspěšné aktivované. U neaktivovaných karet je uveden důvod, proč nebyly úspěšně aktivované. U úspěšně aktivovaných je hodnota atributu "stat" IS\_OK.

<?xml version="1.0" encoding="UTF-8"?> <rootCC> <header> <xmltype> newcard\_ret</xmltype>

```
<version>1</version>
             <errorcode/>
             \langleerror/ <itemscount>3</itemscount>
            <lang>cz</lang>
       </header>
       <items>
             <newcard_ret cardsno="000000001" stat="IS_OK" reason=""/>
             <newcard_ret cardsno="000000002" stat="IS_ERR" reason="karta již byla 
                 aktivována 21.3.2007"/>
             ...
             <newcard_ret cardsno="000000003" stat="IS_OK" reason=""/>
       \langleitems></rootCC>
```
cardsno – výrobní číslo karty v hexadecimálním tvaru (povinná položka)

stat – status operace – definuje úspěšnost operace. V případě úspěchu má hodnotu IS\_OK (povinná položka)

reason – obsahuje textový důvod neprovedení operace (povinná položka)

## <span id="page-15-0"></span>**Zablokovaní a odblokování a pozastavení karty + změna jejich parametrů**

V systému lze zablokovat, trvale zablokovat, odblokovat a zničit kartu. Navíc je možno pomocí tohoto XML i měnit login, heslo, poznámku, email či typ držitele ke kartě. Karty již musí být aktivovány v systému.

Příklad XML souboru pro jednotlivé operace s kartami.

```
\langle 2xml version="1.0" encoding="UTF-8"?>
<rootCC>
      <header>
             <xmltype>actdeact_card</xmltype>
             <version>1</version>
             <errorcode/>
             \langleerror/ <itemscount>9</itemscount>
            <lang>cz</lang>
      </header>
      <items>
              \leq <actdeact card cardsno="000000001" actdeact="deact" date="2007-03-31 14:30:00"
                 /<actdeact_card cardsno="000000002" actdeact="act" date="2007-03-31 14:30:00"
                 /<actdeact_card cardsno="000000003" actdeact="deact_ever" date="2007-03-31 
                 14:30:00"/>
              <actdeact_card cardsno="000000004" actdeact="destroy" date="2007-03-31 
                 14:30:00" />
              <actdeact_card cardsno="000000005" actdeact="note" note="změna poznámky" />
              <actdeact_card cardsno="000000006" actdeact="cardlogin" cardlogin="newlogin" 
                 /<actdeact_card cardsno="000000007" actdeact="cardpwd" 
                 cardpwd="newpassword" />
              <actdeact_card cardsno="000000008" actdeact="email" 
                 email="petr.rychly@gmail.com" />
             \alpha <actdeact card cardsno="000000009" actdeact="incard" \alpha...
      </items>
\langlerootCC>
```
cardsno – výrobní číslo karty v hexadecimálním tvaru (povinná položka) actdeact – typ operace "act" odblokování, "deact" zablokování, "deact ever" zablokování navždy, "destroy" zešrotování, "note" změní poznámku ke kartě, "cardlogin" změní login ke kartě, "cardpwd" změní heslo ke kartě, "email" změní email držitele, "incard" = nahrání In Karty na ODIS kartu (povinná položka)

```
date – kdy se aktivace/deaktivace má provést. Povinná pro actdeact = "act" nebo actdeact = "deact"
   nebo actdeact = \alpha, deact ever" nebo actdeact = \alpha, destroy", jinak se ignoruje.
note – nová poznámka ke kartě. Povinný pro actdeact = "note", jinak se ignoruje.
cardlogin - nový login ke kartě. Povinný pro actdeact = l cardlogin", jinak se ignoruje.
cardpwd - nové heslo ke kartě. Povinný pro actdeact = "cardpwd", jinak se ignoruje."email – nový email držitele. Povinný pro actdeact = "email", jinak se ignoruje.
```
Jako odpověď CC zasílá seznam karet s úspěšností, s jakou byly aktivovány nebo deaktivovány a důvod proč se operace nezdařila.

```
<?xml version="1.0" encoding="UTF-8"?>
<rootCC>
       <header>
              <xmltype>actdeact_card_ret</xmltype>
              <version>1</version>
              <errorcode/>
              \langleerror/ <itemscount>3</itemscount>
            <lang>cz</lang>
       </header>
       <items>
              <actdeact_card_ret cardsno="000000001" actdeact="deact" stat="IS_OK"
              reason="<sup>...</sup><actdeact_card_ret cardsno="000000002" actdeact="act" stat="IS_ERR"
                  reason="Karta nebyla v systému ještě aktivována"/>
              <actdeact_card_ret cardsno="000000009" actdeact=" incard" stat="IS_OK"
                  r_{\text{eason}} = \frac{1}{\sqrt{2}}...
       \langleitems\rangle</rootCC>
```
cardsno – výrobní číslo karty v hexadecimálním tvaru (povinná položka) actdeact - typ provedené operace - "act", "deact", "deact\_ever", "note", "cardlogin", "cardpwd", "email" (povinná položka)

stat – status operace – definuje úspěšnost operace. V případě úspěchu má hodnotu IS\_OK (povinná položka)

reason – obsahuje textový důvod neprovedení operace (povinná položka)

## <span id="page-17-0"></span>**Změna profilů na kartě**

V systému lze změnit profily na kartě. Změnu profilů lze provézt jak pro vlastní, tak cizí karty. Získání informací o změnách profilů na kartách popisuje kapitola "Stažení karet se změnami proflů z CCMSK pomocí webové služby", případně jak získat aktuální profily vlastních karet popisuje kapitola "Seznam všech karet v systému".

Příklad XML souboru pro změnu profilů na kartě:

```
<?xml version="1.0" encoding="UTF-8"?>
<rootCC><header>
             <xmltype>actdeact_card</xmltype>
             <version>1</version>
             <errorcode/>
             <error/> <itemscount>2</itemscount>
           <lang>cz</lang>
      </header>
      <items>
             <actdeact_card cardsno="000000009" actdeact="customerprofile" 
                 customerprofile="2" date-from="2016-05-01 14:30:00" date-to="2016-06-01 
                 14:30:00" date="2016-05-01 14:24:26" />
             <actdeact_card cardsno="000000009" actdeact="customerprofile2" 
                 customerprofile2="50" date-from="2016-05-01 14:30:00" date-to="2016-06-01 
                 14:30:00" date="2016-05-01 14:24:36" />
      </items>
<rootCC>
```
cardsno – výrobní číslo karty v hexadecimálním tvaru (povinná položka) actdeact – typ operace "customerprofile" – změna profilu 1 na kartě, "customerprofile2" – změna profilu 2 na kartě (povinná položka)

customerprofile – číslo profilu 1 na kartě. Povinný pro actdeact = "customerprofile", jinak se ignoruje. V případě zrušení profilu 1 na kartě se zasílá hodnota "0".

customerprofile2 – číslo profilu 2 na kartě. Povinný pro actdeact = "customerprofile2", jinak se ignoruje. V případě zrušení profilu 2 na kartě se zasílá hodnota "0".

date-from – začátek intervalu platnosti profilu karty. Povinný pro actdeact=" customerprofile" a actdeact=" customerprofile2". V případě zrušení profilu je nepovinný.

date-to – konec intervalu platnosti profilu karty. Povinný pro actdeact=" customerprofile" a actdeact=" customerprofile2". V případě zrušení profilu je nepovinný.

date – datum změny profilu u dopravce. Povinný pro actdeact="customerprofile" a actdeact=" customerprofile2".

Jako odpověď CC zasílá seznam karet s úspěšností, s jakou byly provedeny změny profilů na kartě a důvod proč se operace nezdařila.

```
<?xml version="1.0" encoding="UTF-8"?>
<rootCC>
       <header>
              <xmltype>actdeact_card_ret</xmltype>
              <version>1</version>
              <errorcode/>
              \langle error \rangle <itemscount>2</itemscount>
            <lang>cz</lang>
       </header>
       <items>
              <actdeact_card_ret cardsno="000000009" actdeact=" customerprofile"
              stat="IS_OK" reason=""/>
              <actdeact_card_ret cardsno="000000009" actdeact=" customerprofile2" 
                  stat="IS_ERR" reason="Karta nebyla v systému ještě aktivována"/>
       </items>
\langlerootCC>
```

```
cardsno – výrobní číslo karty v hexadecimálním tvaru (povinná položka)
actdeact - tvp provedené operace - "customerprofile", "customerprofile2 (povinná položka)
stat – status operace – definuje úspěšnost operace. V případě úspěchu má hodnotu IS_OK (povinná 
   položka)
reason – obsahuje textový důvod neprovedení operace (povinná položka)
```
Příklad XML souboru pro zrušení profilu na kartě na kartě:

```
<?xml version="1.0" encoding="UTF-8"?>
<rootCC>
      <header>
             <xmltype>actdeact_card</xmltype>
             <version>1</version>
             <errorcode/>
             \langle error \rangle <itemscount>2</itemscount>
            <lang>cz</lang>
      </header>
      <items>
              <actdeact_card cardsno="000000009" actdeact="customerprofile" 
                 customerprofile="0" date="2016-05-01 14:24:36" />
              <actdeact_card cardsno="000000009" actdeact="customerprofile2" 
                 customerprofile2="0" date="2016-05-01 14:24:36" />
      </items>
```
## <span id="page-19-0"></span>**Seznam všech karet v systému**

Z CC je možno vyexportovat seznam všech karet, které byly v systému aktivovány. Formát XML je následující: Dopravcům se budou vracet pouze jejich vlastní karty.

```
<?xml version="1.0" encoding="UTF-8"?>
<rootCC>
       <header>
               <xmltype>card_list</xmltype>
               <version>1</version>
               <errorcode/>
               \langle error \rangle <itemscount>1</itemscount>
             <lang>cz</lang>
       </header>
       <items>
               \langle \text{card } \text{list} \rangle</items>
</rootCC>
```
Jako odpověď CC zasílá XML obsahující seznam karet:

```
<?xml version="1.0" encoding="UTF-8"?>
<rootCC>
       <header>
              <xmltype>card_list_ret</xmltype>
              <version>1</version>
              <errorcode/>
              \langle error \rangle <itemscount>n</itemscount>
            <lang>cz</lang>
       </header>
       <items>
              <card_list_ret cardsno="042C1309D61B80" cardlogin="115701" cardState"1"
                providerName="KODIS" customerprofile="2" cp-date-from="2016-05-01
                14:30:00" cp-date-to="2016-06-01 14:30:00" cp-date="2016-05-01 14:24:36"
                customerprofile2="50" cp2-date-from="2016-05-01 14:30:00" cp2-date-to="2016-
                06-01 14:30:00" cp2-date="2016-05-01 14:24:36" />
              …
       </items>
</rootCC>
cardsno - výrobní číslo karty v hexa (povinná položka)
cardlogin – login, pod kterým se bude klient přihlašovat k portálu (povinná položka)
cardState – stav karty: -1=zešrotovaná, 0=blokovaná/neplatná, 1=aktivní (povinná položka)
providerName – název subjektu, který poskytuje karty. Položka je povinná pokud má uživatel právo 
na vrácení všech karet v systému
customerprofile – číslo profilu 1 na kartě (povinná položka)
cp-date-from – začátek intervalu platnosti profilu 1 karty (povinná položka)
cp-date-to – konec intervalu platnosti profilu 1 karty (povinná položka)
cp-date – datum změny profilu 1 u dopravce (povinná položka)
```
customerprofile2 – číslo profilu 2 na kartě (povinná položka) cp2-date-from – začátek intervalu platnosti profilu 2 karty (povinná položka) cp2-date-to – konec intervalu platnosti profilu 2 karty (povinná položka) cp2-date – datum změny profilu 2 u dopravce (povinná položka)

Poznámka: karta se stavem zablokovaná navždy se vypisuje jako neplatná, tedy se stavem=0, neboť se jedná o neplatnou kartu.

Poznámka: karta se stavem sešrotována se záměrně vypisuje se stavem -1, ačkoliv se jedná rovněž o neplatnou kartu, z důvodu rozlišení, že tyto karty se již v systému nemohou vyskytnout, neboť fyzicky neexistují.

## <span id="page-21-0"></span>**Aktivace zařízení**

Tento XML soubor se posílá jako seznam aktivovaných zařízení u daného provozovatele. Jednou použité číslo zařízení se nedá již znovu použít ani po zablokování předcházejícího zařízení. Zařízení je možné aktivovat (stejně jako další operace) pouze pomocí XML souboru. XML však lze rovněž nahrát ručně přes webové rozhraní.

Příklad XML souboru pro aktivaci nového zařízení.

```
<?xml version="1.0" encoding="UTF-8"?>
<rootCC>
      <header>
             <xmltype>newdevice</xmltype>
             <version>1</version>
             <errorcode/>
             \langleerror/ <itemscount>3</itemscount>
           <lang>cz</lang>
      </header>
      <items>
             \lenewdevice device-id="000000001" samno="000000000000A105" cashno="1"
                 max_counter="100000" valid_from="2003-05-31 12:33:27" valid_to="2005-06-
                 01 00:00:00" where="tu" note="první zařízení" premise="jídelna1"/>
             <newdevice device-id="000000002" samno="000000000000A106" cashno="2" 
                 max_counter="100000" valid_from="2003-05-31 12:33:27" valid_to="2005-06-
                 01 00:00:00" where"tu" note="první zařízení" premise="jídelna2"/>
                 ...
             <newdevice device-id="000000003" samno="000000000000A107" cashno="3" 
                 max_counter="100000" valid_from="2003-05-31 12:33:27" valid_to="2005-06-
                 01 00:00:00" where="tu" note="první zařízení" subprovider="ČZU" 
                 premise="jídelna3"/>
      </items>
```

```
</rootCC>
```
Jednotlivé atributy mají následující vlastnosti

device-id – číslo zařízení. Musí být u daného provozovatele jedinečné a nedá znovu použít pro jiné zařízení i po zakázání předchozího (povinná položka) samno – je číslo SAM modulu v hexadecimálním formátu (nepovinná položka) cashno – dekadické číslo pokladny (nepovinná položka) premise - provozovna provozovatele, kterému patří dané zařízení (nepovinná položka) max\_counter – maximální počet transakcí na daném zařízení (poslední hodnota použitelná pro řadu). Indikuje, kdy se číselník transakcí na zařízení vynuluje. Je nutné, aby hodnota čítače se "neotočila" (nevynulovala) za časový úsek menší než 24 hodin (povinná položka) valid\_from – datumový začátek platnosti zařízení (povinná položka) valid\_to – datumový konec platnosti, zařízení - Clearing akceptuje největší možnou hodnotu 31.12.9999. Je však vhodné zařízení aktivovat s "rozumnou" hodnotou, např. 31.12.2050 apod. – toto platí pro všechny atributy, které se týkají časového rozsahu (povinná položka) where – textový popis místa, kde je zařízení umístěno (nepovinná položka) note - umožňuje přidat k zařízení poznámku (nepovinná položka) subprovider - umožňuje zařízení přiřadit k departmentu (oddělení), jehož kód je v atributu zadán (nepovinná položka)

Jako odpověď CC zasílá seznam zařízení, která byla úspěšně aktivovaná. U neaktivovaných zařízení je uveden důvod, proč nebyly úspěšně aktivované. U úspěšně aktivovaných je hodnota IS\_OK.

```
<?xml version="1.0" encoding="UTF-8"?>
<rootCC>
      <header>
             <xmltype> newdevice_ret</xmltype>
             <version>1</version>
             <errorcode/>
             \langle error \rangle <itemscount>3</itemscount>
            <lang>cz</lang>
      </header>
      <items>
             <newdevice_ret device-id="1" stat="IS_OK" reason=""/>
             <newdevice_ret device-id="2" stat="IS_ERR" reason="Zařízení již bylo 
               aktivováno"/>
             ...
             <newdevice_ret device-id="3" stat"IS_OK" reason=""/>
      </items>
</rootCC>
```
device-id – dekadické číslo zařízení, Musí být u daného provozovatele jedinečné (povinná položka) stat – status operace – definuje úspěšnost operace. V případě úspěchu má hodnotu IS\_OK (povinná položka)

reason – obsahuje textový důvod neprovedení operace (povinná položka)

#### <span id="page-22-0"></span>**Zablokovaní a odblokování zařízení**

V systému lze zablokovat a odblokovat zařízení, změnit poznámku a umístění zařízení, i jeho přiřazení k departmentu. Zařízení již musí být aktivováno v systému. Příklad XML souboru pro zablokování a odblokování zařízení.

```
<?xml version="1.0" encoding="UTF-8"?>
<rootCC>
      <header>
             <xmltype>actdeact_device</xmltype>
             <version>1</version>
             <errorcode/>
             \langleerror/ <itemscount>n</itemscount>
            <lang>cz</lang>
      </header>
      <items>
```
<actdeact\_device device-id="1" actdeact="deact" date="2007-03-31 14:30:00" where="tu" note="zablokovaní zařízení"/> <actdeact\_device device-id="1" actdeact="act" date="2007-03-31 14:30:00 where="tu" note="znovu obnovené zařízení"/> <actdeact\_device device-id="1" actdeact="subprovider" subprovider="MAUR"/> <actdeact\_device device-id="1" actdeact="samno" samno="000000000000A4F5"/> <actdeact\_device device-id="1" actdeact="cashno" cashno="5"/> <actdeact\_device device-id="1" actdeact="premise" premise="jídelna4"/>  $\langle$ items $\rangle$ 

 $<$ /rootCC $>$ 

device-id – dekadické číslo zařízení (povinná položka)

actdeact – typ operace "act" aktivace, "deact" deaktivace, "deact ever" deaktivace navždy, "note" – změní se poznámka ke kartě, "where" změní se umístění zařízení, "subprovider" změní přiřazení zařízení k departmentu, "samno" změní číslo SAM modulu, "cashno" změní číslo pokladny, "premise" změní provozovnu provozovatele, kterému patří dané zařízení (povinná položka)

date – kdy se aktivace/deaktivace má provést. Povinná pro actdeact = "act" nebo actdeact = "deact" nebo actdeact =  $\alpha$ , deact ever", jinak se ignoruje.

note – nová poznámka k zařízení. Povinný pro actdeact = "note", jinak se ignoruje. where – místo, kde je zařízení umístěno. Povinný pro actdeact = "where", jinak se ignoruje. subprovider - umožňuje změnit přiřazení zařízení k departmentu, jehož kód je v atributu zadán.

Povinný pro actdeact = "subprovider", jinak se ignoruje. samno - umožňuje změnit číslo SAM modulu. Povinný pro actdeact  $=$  "samno", jinak se ignoruje. cashno - umožňuje změnit číslo pokladny. Povinný pro actdeact = "cashno", jinak se ignoruje. premise - umožňuje změnit provozovnu provozovatele, kterému patří dané zařízení. Povinný pro

 $\text{actdeact} = \text{,} \text{premise}$ ", jinak se ignoruje.

Jako odpověď CC zasílá seznam zařízení s úspěšností, s jakou byly aktivovány nebo deaktivovány a důvod proč se operace nezdařila.

```
<?xml version="1.0" encoding="UTF-8"?>
<rootCC>
      <header>
             <xmltype>actdeact_device_ret</xmltype>
             <version>1</version>
             <errorcode/>
             \langleerror/ <itemscount>3</itemscount>
            <lang>cz</lang>
      </header>
      <items>
             <actdeact_device_ret device-id="1" actdeact="deact" stat="IS_OK" reason=""/>
             <actdeact_device_ret device-id="1" actdeact="act" stat="IS_OK" reason=""/>
      </items>
</rootCC>
```
cardsno – dekadické číslo zařízení (povinná položka)

actdeact - typ provedené operace - "act", "deact", "deact\_ever", "note", "where", "subprovider", "samno", "cashno", "premise".

stat – status operace – definuje úspěšnost operace. V případě úspěchu má hodnotu IS\_OK (povinná položka)

reason – obsahuje textový důvod neprovedení operace (povinná položka)

## <span id="page-25-0"></span>**Transakce na zařízení**

Systém transakcí nebude používat odpočty, transakce bude identifikována číslem transakce, které je unikátní v rámci zařízení. Každé aktivované zařízení musí zaslat seznam transakcí za každý den i v případě, že na něm žádná transakce neproběhla nebo v případě, že zařízení není provozováno, postačí zaslat alespoň jednou k poslednímu dni v měsíci, a to do termínu dle Smlouvy o dělbě tržeb.

Nebude-li zařízení delší dobu používáno, např. u záložních zařízení, je možno jej zablokovat (viz kapitola Zablokování a odblokování zařízení. Je-li zařízení zablokováno, nejsou z něj, od doby zablokování, na Clearing zasílány transakce.

Nezašle-li dopravce veškeré, transakce za daný měsíc za všechny strojky (včetně prázdných transakcí k poslednímu dni v měsíci, pokud aktivované strojky nebyly v provozu), potvrdí KODISu úplnost zaslaných transakcí e-mailem do termínu stanoveného pro zasílání transakcí platnou smlouvou o dělbě tržeb, pak bude provedeno rozúčtování transakcí tak, jako by byly úplné. Pokud bude rozúčtování již provedeno, není možno již žádné zpětné zaslání transakcí.

Je-li známo, že některá data nebude možno vyčíst, dopravce sdělí tuto skutečnost KODISu mailem do termínu stanoveného pro zasílání transakcí platnou smlouvou o dělbě tržeb.

Storno transakcí je řešeno na zařízení, pokud zařízení již odešle transakci na clearing, transakce je zaúčtována. Stornování se provádí přes reklamace a storno viz Reklamace.

Název zasílaného souboru je doporučen následovně:

T1267275\_110429\_00763.xml XXXXXXX\_RRMMDD\_ZZZZZ

Kde:

XXXXXXX – výrobní číslo terminálu RRMMDD – rok, měsíc a den otevření odpočtu ZZZZZ – číslo počátečního lístku, pořadové číslo transakce v rámci terminálu

Pomocí tohoto XML se do systému vkládají transakce.

```
<?xml version="1.0" encoding="UTF-8"?>
<transactions lang="cs" version="1.0" device-id="1" cashno="1" paycount="3" 
      depozitcount="1" sumcount="4" vat="5" premise="1">
             \epsilontransaction card-id="000000001" appl-id="0" when="1.1.2007 14:05:00"
                   type="dep" amount="300" vat="5" balance_after="300" tx-id ="0"
                   transtype="DPI" transtypetext="" note="první dobití" tranret="a1" currency = 
                   "CZK"/>
```
... </transactions>

U transakcí se nesmí číslo transakce v atributu tx-id v rámci jednoho zařízení otočit dříve než nastane hodnota definovaná při aktivací zařízení u atributu max\_counter. Pokud je potřeba otočit číslo dříve než nastane hodnota definovaná u zařízení je potřeba, informovat CC o změně řady speciální transakcí (type="devcounter").

Element <transactions> obsahuje atributy:

- device-id číslo zařízení (jedinečné v rámci dopravce) v desítkové soustavě od 0 do 999999999999 (povinná položka)
- samno Číslo SAM modulu (Security Access Module), jedinečné v rámci kraje, v desítkové soustavě (povinná položka, kromě případu kde není dostupná čtečka karet - prodej papírových jízdenek/kupónů)
- cashno Číslo pokladny (jedinečné v rámci dopravce) v desítkové soustavě (integer) (nepovinná položka)
- paycount Celkový počet následujících vybíjecích (debetních) transakcí na daném zařízení hodnota v EP se touto transakcí snižuje (povinná položka)
- depozitcount Celkový počet následujících dobíjecích (kreditních) transakcí na daném zařízení hodnota v EP se touto transakcí zvyšuje (povinná položka)
- sumcount Celkový počet následujících transakcí v řádcích. Kontroluje se při příjmu transakcí (povinná položka)
- vat Sazba daně z přidané hodnoty DPH v procentech [%] na daném zařízení platná pro následující transakce, pokud se neurčí jiná sazba DPH u jednotlivé samotné transakce (povinná položka)
- premise Číslo provozovny dopravce, do které náleží dané zařízení (maximálně 20 alfanumerických znaků) (nepovinná položka)

Element <transaction> obsahuje atributy:

- tx-id Pořadové číslo transakce na zařízení (v desítkové soustavě). Pokud je atribut type="devcounter", potom hodnota tx-id musí obsahovat hodnotu počítadla transakcí po předčasném přerušení číselné řady - předčasném "přetočení" počítadla transakcí (povinná položka) Existuje výjimka, kdy číslo transakce muže být stejné a nejedná se o multi transakci – jde o stornování následující transakce pro ČD - viz příklad 26. V případě použití transakce typu "**odp**" se transakčí řada nepřerušuje, ale pokračuje dále aby byla zachována posloupnost (tx-id odp transakce = poslední tx-id + 1).
- card-id Výrobní číslo čipu karty (v šestnáctkové soustavě) přidělené výrobcem čipu karty (jednoznačné pro všechny karty na světě) (povinná položka pro práci s kartou)
- appl-id Číslo aplikace (AID) na kartě v desítkové soustavě (pro aplikaci jízdenka je "4609" a pro aplikaci EP je "34965"). Současně obsahuje také typ karty (povinná položka pro práci s kartou)
- type Typ operace. Hodnota (částka atribut amount) transakce je vždy kladná. Typ operace pak rozlišuje, zda se jedná o kreditní nebo debetní operaci. Kreditní operace hodnotu v elektronické peněžence EP zvýšila a debetní operace hodnotu v EP snížila. Typ operace "dep" představuje kreditní operaci, "pay" debetní operaci a "devcounter" se používá v případě, jestliže dojde ke změně číselné řady na daném zařízení dříve, než dojde k jeho přirozenému přetečení, potom je nutno zaslat transakci s typem transakce devcounter, který

oznamuje, že číselná řada transakcí začíná znovu (první hodnota řady je 1.) a v položce tx-id je uvedeno nové počáteční číslo transakce. Typ operace "odp" udáví informační transakci, že zařízení nezaslalo žádné transakce. Toto je nutné pro kontrolu doručených transakcí za daný den. (povinná položka)

- amount-type Způsob platby: definuje způsob platby (v hotovosti, elektronickou peněženkou EP, bankovní platební kartou, atd.). Konstanta "cash" definuje hotovostní platbu, kdy se nepracuje z EP, "**ep**" platbu elektronickou peněženkou nebo práce s elektronickou peněženkou (při nabíjení hotovostí zde bude "ep"), "card" platbu bankovní platební kartou, "**bank**" platbu převodem, "**prepaid**" použito v případě že probíhá jízda na časový kupón, "ep-cash" – vracení části peněz z EP, "move" – slouží k identifikaci vybití peněženky na staré kartě nebo na nabití při převodu peněz ze staré karty. Pro transakce zasílané ze strojků do CC MSK provedené nad kupónem na základě green-listu se používá hodnota "**eshop**" (povinná položka).
- transtype Typ transakce definuje, co která transakce představuje. "Například: jízda v MHD, nákup jízdenky na MHD, parkování, parkování u obchodního domu v Ostravě, atd. Univerzální typ (jiný) je "**uni**". "**mhd**" je jakákoliv jízda (check-in / check-out), "**mhdp**" nákup časové jízdenky, "**park**" parkování, "**parkobos**" parkování u obchodního domu v Ostravě, "**mhdpr**" – reklamace kuponu, "**mhdr**" – reklamace jízdy nebo ZS. V případě transakcí prováděných s kartami, které nepatří do CCMSK a je s nimi prováděna operace na zařízeních kdy dochází k změně čísla transakce na zařízení, musí být odesílána vyrovnávací transakce, pak transtype obsahuje "outside-odis". Jako označení stornování transakce se uvádí v tomto tagu hodnota ..cancel".

Pro případ zasílání jen nákupu kilometrické jízdenky se zde uvádí "**mhdtb**" (ticket buy) – pro označení nákupu a ne jízdy. Musí však platit, že pak samotná jízda musí zasílat stále všechny požadované informace jako cenu, zs, atd.

Pro žádosti z e-shopu se používají hodnoty "**eshop-ep**" pro dobití EP a "**eshop-c**" pro dobití kupónu, "**eshop-epr**" pro reklamaci dobití EP.

Pro nedokončené transakce se používá hodnota **"incomplete**".

Pro přiložení bankovní karty (tapnutí) k terminálu se používá hodnota "**tap**".(povinná položka)

- jumboaccount Příznak u transakcí pracujících s JUMBO účtem (podobně jako u peněženky EPIK na In-kartě Českých drah). V případě hodnoty "yes" se pracuje s JUMBO účtem a v případě hodnoty ..no" se pak s JUMBO účtem nepracuje (nepovinná položka)
- when datum a čas vzniku transakce (povinná položka)
- baseamount Ceníková základní hodnota (částka) transakce před slevami (nepovinná položka)
- amount Skutečná hrazená hodnota (částka) transakce odečtená z EP nebo v hotovosti nebo platební kartou po všech slevách s DPH. Pouze pokud je Typ operace type "pay" nebo "dep". Při ""devcounter" se je "0". Při jízdě na časový lístek je "0" povinná položka pokud type je "pay", "dep" nebo "devcounter".
- currency Peněžní měna, ve které byla provedena transakce (pokud není uvedena, je automaticky měnou Kč - standardní hodnota pro Kč je "CZK") (nepovinná položka)
- vat Sazba daně z přidané hodnoty DPH v procentech [%] v případech, kdy se sazba DPH liší od společné daně DPH na zařízení uvedené v hlavičce transakcí (povinná položka pro předplacenou jízdu na kupón – uvádí se hodnota DPH 0)
- balance before Zůstatek (hodnota) v elektronické peněžence EP před provedením transakce s EP (povinná položka v případě práce s EP)
- balance after Zůstatek (hodnota) v elektronické peněžence EP po provedení transakce s EP (povinná položka v případě práce s EP)
- departure-id Jako první je uvedeno číslo nástupní zastávky podle CIS JŘ a jako druhé je uvedeno tarifní číslo nástupní zastávky, čísla jsou oddělená středníkem. (Povinná položka v případě transakce související s nástupem do vozidla)
- departure-zone Číslo tarifní zóny nástupní zastávky (Povinná položka v případě transakce související s nástupem do vozidla)
- arrival-id Jako první je uvedeno číslo výstupní zastávky podle CIS JŘ a jako druhé je uvedeno tarifní číslo výstupní zastávky, čísla jsou oddělená středníkem (Povinná položka v případě transakce související s výstupem z vozidla)
- arrival-zone Číslo tarifní zóny výstupní zastávky (check-out). Při odbavení jednorázové jízdenky (check-in), kde cestující hlásí dopředu výstupní zastávku, bude uvedena zóna této výstupní zastávky. V ostatních případech bude uvedena zóna poslední zastávky daného spoje. Při odbavení kupónu, kde cestující hlásí dopředu výstupní zastávku, bude uvedena zóna této výstupní zastávky, v ostatních případech bude uvedena nepovinně zóna poslední zastávky daného spoje. (Povinná položka v případě transakce související s výstupem a nástupem z/do vozidla)
- zone Seznam tarifních zón, pro které platí zakoupený časový kupón na kartě (pouze pro transakce s hodnotou atributu *transtype* = "**mhdp**"). Zóny jsou odděleny středníkem. Lze uvést maximálně deset zón (Povinná položka v případě práce s kupóny). Pro síťovou jízdenku se zde uvádí číslo 352.

Od 2. 7. 2017 změna zóny 354 na 78.

line – Číslo linky podle CIS JŘ, na kterou je provedena transakce (Povinná položka v případě transakce související s jízdou)

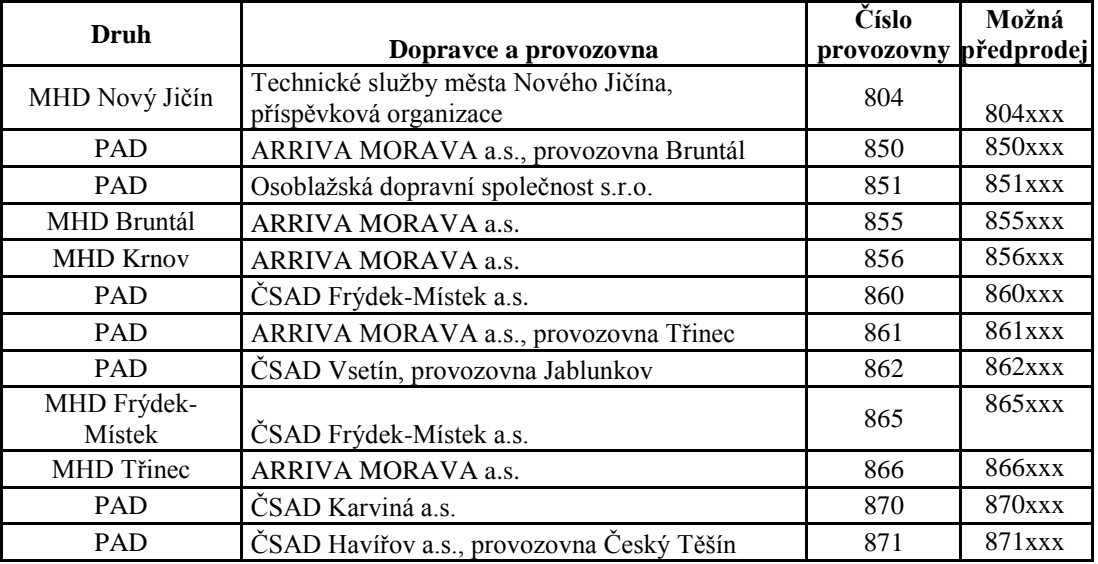

V případě prodeje kúponů se v čísle linky zasílá číslo prodejního místa.

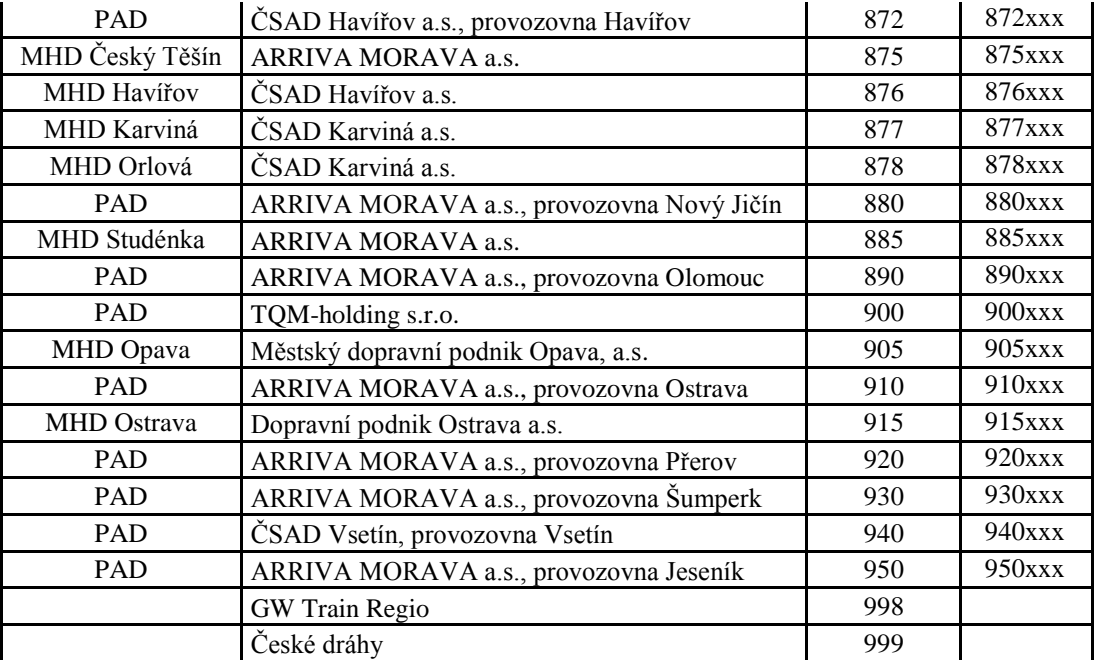

Aktuální ke dni 2. 11. 2016.

Prodej kupónu bude nejprve přidělen dopravci, který ho prodal. Následně pokud má dopravce několik provozoven, bude prodej pod konkrétní provozovnu přidělen na základě prvního trojčíslí uvedené linky v transakci dle číselníku.

Pokud bude chtít dopravce, aby zakoupené časové kupóny na přepážce (popřípadě i e-shop) spadaly pod konkrétní provozovnu, bude muset upravit prodejní SW tak, aby prodeje byly zasílány **v transakci s číslem linky**, která by identifikovala provozovnu i přepážku v rámci provozovny. Číslování linky obsahuje v prvých 3 číslicích číslo provozovny a čísla přepážek budou číslovány od 999 sestupně (998, 997 atd.).

Označení pro vlaky (jedná se o dopravce ČD a GWTR). Vlaky posílají v transakci pouze číslo vlaku, číslo spoje nikoliv. Toto číslo je maximálně 5místné na rozdíl od autobusů (ty mají vždy 6míst).

- sequence Číslo spoje podle CIS JŘ, na kterou je provedena transakce (Povinná položka v případě transakce související s jízdou)
- tariff Atribut určuje platnost jízdenky vyjádřeno dle číselníku KODIS položkou TP Tarif Profile): (Povinná položka v případě transakce obsahující tarif)

Kombinace vychází z číselníku tarifů, který je dostupný v samostatném dokumentu. Při zaslání transakce s kombinací tarifu, která není v číselníku, nebude transakce zpracována v rámci dělby tržeb.

- tariff-type Typ jízdenky určuje druh jízdenky vyjádřeno "JD" jednotlivá, "PP" předplatní, "PS" - přestupní, "NP" - nepřestupní, atd. Hodnota NP se používá **pouze** pro označení elektronické nepřestupní jízdenky z ceníku pro jednotlivé jízdné Ostrava XXL s kartou ODISka zasílané v jedné transakci, neplatí pro dvě transakce. (Povinná položka v případě transakce obsahující tarif.)
- in-zone Tarifní oblast v rámci jednorázového jízdného (včetně jízdy při přestupu): Ostrava, Opava, Region, atd. (Nepovinná položka, lze použít v případě transakce související s jízdou)
- base-rate Atribut říká, zda byla použita základní sazba (obdoba platby při nástupu do TAXI). První jednotlivé jízdné bude se základní sazbou, další přestupní jízdné bude bez základní sazby. První jednotlivé jízdné bude se základní sazbou "zs", další přestupní jízdné bude bez základní sazby "0" (Povinná položka v případě transakce související s jízdou)
- person-type Typ osoby vyjádřeno dle číselníku KODIS položkou CP Customer Profile anebo jako multilístek s označením 99. (Povinná položka v případě transakce obsahující tarif)

Kombinace vychází z číselníku tarifů, který je dostupný v samostatném dokumentu. Při zaslání transakce s kombinací tarifu, která není v číselníku, nebude transakce zpracována v rámci dělby tržeb.

valid-from – platnost jízdenky od. (Povinná položka v případě transakce obsahující časový tarif)

- valid-to platnost jízdenky do. (Povinná položka v případě transakce obsahující časový tarif)
- km\_count počet kilometrů u kilometrické jízdenky (Povinná položka v případě transakce obsahující kilometrický tarif)
- zones Čísla uznaných zón, kterými cestující na zakoupenou jízdenku projede a které jsou zároveň platné pro aktuálně zakoupené kupóny (pouze pro transakce s hodnotou atributu *transtype* **jinou**, než "**mhdp**"). Obsahuje maximálně 10 zón oddělených středníkem.

Vyplňuje se také při odbavení jednotlivé jízdenky MHD (pro danou oblast MĚSTO), kde cestující hlásí dopředu výstupní zastávku, budou uvedeny zóny daného spoje mezi nástupní a výstupní zastávkou. V ostatních případech, budou uvedeny zóny do poslední zastávky daného spoje. (Povinná položka v případě transakce související s jízdou)

Pro jednotlivé jízdenky kilometrické se nevyplňuje.

Od 2. 7. 2017 změna zóny 354 na 78.

- chech-in Čas nástupu do vozidla (Neovinná položka, lze použít v případě transakce související s jízdou při použití čipové karty)
- check-out Čas výstupu z vozidla (neovinná položka, lze použít v případě transakce související s jízdou při použití čipové karty pro nákup jednotlivého regionálního jízdného a při využití zkráceného městského jízdného)
- check-km počet projetých kilometrů v rámci "check-in" a "check-out" (nepovinná položka)
- transtypetext Popisem transakce je například: Parkovací místo u ZOO uvádí se pouze, pokud je hodnota atributu transtype "uni" (nepovinná položka)
- loyalty Počet získaných věrnostních bodů za transakci (nepovinná položka)
- note Poznámka k transakci (nepovinná položka, vhodné použít pro reklamace, storna, převody kuponu atd.). Uvádí se zde například informace o přesunu kuponu s číslem karty, nebo pokud se jedná o storno transakci z určitého důvodu ap. Tuto informaci zákazník vidí na výpisu transakcí. Při zpracování není brán zřetel na obsah.
- tranret Vrací se zpět v rámci potvrzení jednotlivých transakcí. Slouží k jednoznačné identifikaci transakce v rámci clearingové operace (nepovinná položka)
- serviceid jednoznačný identifikátor transakce/služby, používá se pro koupi předem definovaných služeb (nepovinná položka)
- eshop-tr-id jednoznačné číslo transakce vygenerované na straně CC. Povinné pro dobití EP nebo kupónu přes e-shop a také pro transakce ze strojků, které byly provedeny na základě transakcí z green-listu EP/kuponu.
- passengers-count položka informující, že se jedná o hromadnou jízdenku, kde je více cestujících započítaných v jedné ceně (povinné v případě pořízení kuponu přes eshop – transtype=eshop-c). V případě pořízení kupónu přes e-shop je passengers-count="1". Na eshopu není možné nahrát jeden kupón pro více držitelů karet. (Pro dokupované jizdenky DPO, které se zapisují do benefitu bude uváděn passenger-count dle skutečnosti.)
- tiket-id jedná se o číslo jízdenky (nepovinná položka pro dopravce kteří mají stejné číslo jízdenky a číslo transakce). Existují totiž dopravci, kteří nemají stejné číslování jízdenky a číslo transakce a pak by nebylo možno s takovou transakcí jednoduše pracovat. Tiket-id se týká vytištěné jízdenky, v případě např. check-out transakce nebude vydávána (nebude tištěna).

Tagy pro multitransakce.

- U všech multi transakcí je uvedeno stejné číslo transakce s tím, že musí být povinně uvedeny dva tagy multi-index a multi-sum.
- multi-index jedná se o index multitransakce (v rámci jedné multi-transakce musí být unikátní)
- multi-sum jedná se o počet multi transakcí v jedné multitransakci. Nutné pro kontrolu dodaných transakcí.

Další tagy se používají jen pro případy reklamací jízdy, zs, karty, kuponu atd.

- card-kodis-id Číslo karty v systému ODIS (v desítkové soustavě 20 cifer).(Povinná položka u reklamací pro převod EP/tarifu a nebo vyplacení peněz z EP pro ztracenou či vadnou kartu)
- reclamation-provider kód dopravce, který vlastní zařízení na kterém došlo k chybě (povinná položka pro reklamace spojené s reklamování ZS a jízdy).
- reclamation-device číslo zařízení, kde byla reklamovaná transakce provedena. (povinná položka v případě reklamace jízdy a ZS)
- reclamation Číslo reklamované transakce pod, kterou byla v systému CCMSK vedena (číslo lístku dle našich informací – uvádějte jako celé číslo), jedná se o povinnou položku v případě reklamace (pro případy reklamace ve vozidle, reklamace karty, reklamace vrácení poměrné části kuponu je hodnota tohoto tagu je 0.
- supplementary-date jedná se o datum, kdy byla transakce provedena. Povinné pro některé typy reklamací.

reclamation-multi-index – jedná se o číslo multi-indexu pro reklamování multi transakce.

Tagy pro práci s bankovní kartou:

card-emv-token – číslo tokenu bankovní karty

card-emv-block-noticed – identifikátor stavu, zda cestující obdržel informaci o umístnění bankovní karty na denylist (0 = karta není na denylistu, tzn. cestující informaci neobdržel; 1 = karta je na denylistu, tzn. cestující informaci obdržel)

```
card-emv-taplist-number – pořadové číslo taplistu v rámci vozidla
```

```
card-emv-vehicle-number – identifikátor vozidla
```
Jako odpověď CC zasílá XML obsahující potvrzení jednotlivých transakcí

```
<?xml version="1.0" encoding="UTF-8"?>
<rootCC>
       <header>
              <xmltype>transaction_ret</xmltype>
              <version>1</version>
              <errorcode/>
              \langleerror/ <itemscount>n</itemscount>
            <lang>cz</lang>
       </header>
       <Items>
              <device_ret device-id="2" stat="IS_OK" reason="">
                     <transaction_ret card-id="000000001" appl-id="0" date="1.1.2007 14:05:00" 
                     tx-id="0" tranret="a1" stat="IS OK'' reason="" />
                    …
                    \epsilontransaction_ret card-id ="000000001" appl-id ="0" date="1.1.2007 16:25:00"
                    transcount="10" tranret="b2" stat="IS_OK" reason="" \triangleright</device_ret>
       </Items>
</rootCC>
```
device-id – dekadické číslo zařízení, na kterém byla transakce provedena (povinná položka) card-id – číslo karty v hexadecimálním formátu (povinná položka) appl-id – dekadické číslo aplikace na kartě (povinná položka) date – datum a čas provedení transakce (povinná položka) tx-id – číslo transakce na daném zařízení (povinná položka) eshop-tr-id – číslo transakce na e-shopu (povinná položka pouze v případě transakce z e-shopu se žádostí na dobití časového kupónu/EP) tranret – obsahuje hodnotu z došlé transakce u atributu tranret (povinná položka) stat – status operace – definuje úspěšnost operace. V případě úspěchu má hodnotu IS\_OK (povinná položka), v případě neúspěchu a neuložení transakce v CC je vráceno k dané transakci IS\_ERROR. Pokud dojde k nějakým problémům s přijímanou transakcí, a to z důvodu, že některé parametry jsou podezřele zadány nebo zde chybí, je uvedeno IS\_WARNING, což znamená, že transakce je přijata, ale je zařazena mezi podezřelé transakce. Reason – obsahuje textový důvod neprovedení operace (povinná položka). Jejich seznam najdete v dodatku číslo 1 na konci tohoto dokumentu.

## <span id="page-33-0"></span>**Podezřelé transakce**

Podezřelé transakce jsou transakce, které byly do CC přijaty, ale z technických či logických důvodů jsou označeny jako vadné (neexistující karta, chybějící číslo zóny u předplatní atd.). Zobrazují se ve výpisu podezřelých transakcí a je možno zjistit, jaká chyba byla u příjmu zjištěna a lze je také uznat za korektní. Je třeba však brát na zřetel, že kontrola zobrazuje jen první chybu, kterou nalezne, a tudíž operátor musí kontrolovat celou transakci. Po jejím uznání bude transakce zavedena do CC jako korektní a bude zaúčtována jako běžná transakce.

## <span id="page-34-0"></span>**Zasílání transakcí ODIS/neODIS pro ODIS/neODIS karty ze zařízení ODIS**

Při odbavování cestujících na strojcích ODIS nastávají jisté specifické situace při vydávání neODIS jízdenek a také při práci s neODIS kartami. Zde je výčet možných situací, které popisují jak v daném případě postupovat. NeODIS karta - je karta dopravce nepatřící do ODIS sytému karet. Tyto karty nejsou a nebudou zaváděný do CCMSK. NeODIS jízdenky které je možno prodávat na zařízeních ODIS jsou jízdenky konkrétního dopravce nepatřící do systému ODIS.

Zde jsou možné případy:

1. Jízdenka "neODIS" hrazená v hotovosti.

Tyto transakce se do CCMSK nezapisují. Provede se jen zaslání vyrovnávací transakce a tedy pohyb počítadla zařízení:

*<transaction tx-id="6" type="pay" amount-type="cash" transtype="outside-odis" when="2012-01-27T13:59:49.000" amount="0" />* 

2. Jízdenka "neODIS" hrazená kartou ODISKa a transakce hrazené kartou ODISka, které nemají být zahrnuty do dělby tržeb.

Tyto transakce se do CCMSK zapisují jen z pohledu pohybu EP na kartě. Provede se jen zaslání vyrovnávací transakce společně s informací o pohybu na EP:

*<transaction tx-id="6" card-id="04105DEA052280" appl-id="4609" type="pay" transtype="*outside-odis*" amount-type="ep" when="2012-01-27T13:59:49" amount="60" balance before="500" balance after="560" currency="CZK" vat="14" />* 

3. Jízdenka "neODIS" hrazená kartou neODIS.

Tyto transakce se do CCMSK nezapisují. Provede se jen zaslání vyrovnávací transakce a tedy pohyb počítadla zařízení:

*<transaction tx-id="6" type="pay" amount-type="cash" transtype="outside-odis" when="2012-01-27T13:59:49.000" amount="0" />* 

4. Jízdenka "ODIS" hrazená v hotovosti.

Běžná situace popsaná ve větě KODIS:

```
<transaction tx-id="6" when="2012-01-06T13:59:49.000" line="900250" sequence="11" 
type="pay" amount-type="cash" transtype="mhd" base-rate="zs" amount="9.5" 
currency="CZK" vat="14" departure-id="130000" arrival-id="365000" tariff-type="JD" 
tariff="1" person-type="1" note="papir" />
```
5. Jízdenka "ODIS" hrazená kartou neODIS.

Platba v hotovosti:

*<transaction tx-id="6" when="2012-01-06T13:59:49.000" line="900250" sequence="11" type="pay" amount-type="cash" transtype="mhd" base-rate="zs" amount="9.5" currency="CZK" vat="14" departure-id="130000" arrival-id="365000" tariff-type="JD" tariff="1" person-type="1" note="papir" />* 

## <span id="page-35-0"></span>**Zasílání transakce jako potvrzení, že za daný den zařízení dodalo seznam transakcí**

V případě, že zařízení v daný den nevygenerovalo transakci a bylo aktivní, je třeba do systému odeslat potvrzovací transakci tohoto stavu.

Její formát je:

```
<?xml version="1.0" encoding="UTF-8"?>
<transactions version="1.0" device-id="1" cashno="1" paycount="0" depozitcount="1" 
sumcount="1" vat="14" premise="1">
             <transaction tx-id="50" type="odp" amount-type="cash" transtype="uni" 
             when="2012-01-27T13:59:49.000" amount="0" />
```
</transactions>
# **Zasílání transakce jako MULTI-LÍSTEK do CCMSK.**

Jen pro firmu Mikroelektronika je zaveden způsob příjmu multi-lístku ve větě KODIS následovně: (multi-lístek je sloučení několika lístků do jedné transakce)

### **Multilístek**

### **Příklad situaci multi lístku s více zákaznickými profily na jednom lístku (CP), a jednou jízdou z A do B:**

Multi-lístek bude mít v person-type uveden speciální nový typ 99, který označuje situaci sloučení jízdenky (například pro cestujícího, dítě a zvíře, atp.).

Příklad multi-lístku (sloučení jednotlivé jízdenky s jízdenkou pro psa): <transaction tx-id="1" card-id="045066662A80" appl-id="4609" when="2012-10-06 13:59:49" line="900250" sequence="11" type="pay" amount-type="ep" transtype="mhd" base-rate="zs" amount="65" currency=" $CZK$ " vat= $.14$ " balance before="500" balance after="435" departureid="130000" arrival-id="365000" tariff-type="JD" tariff="1" person-type="99" note="" passengerscount  $=$  "2"  $\rightarrow$ 

Příklad multi-lístku (sloučení jednotlivé jízdenky pro dospělé 3 cestující 3x52 Kč): <transaction tx-id="1" card-id="045066662A80" appl-id="4609" when="2012-10-06 13:59:49" line="900250" sequence="11" type="pay" amount-type="ep" transtype="mhd" base-rate="zs" amount=" $156$ " currency=" $CZK$ " vat= $.14$ " balance before=" $1010$ " balance after=" $854$ " departureid="130000" arrival-id="365000" tariff-type="JD" tariff="1" person-type="99" note="" passengerscount="3" />

Dodatek:

 tariff-type v tomto typu multilístku musí být jen pro stejné jízdenky - jednotlivá, předplatní a přestupní (JD, PP, PS). Sloučení není možné.

### **Multi lístek s přestupem.**

### **Příklad pro situaci multi lístku s víc zákaznickými profily na jednom lístku (CP), jednou jízdou z A do B a přestupní jízdenkou z B do C:**

Příklad multi-lístku (více pasažérů s dvěmi linkospoji):

První transakce s prvním spojem na, který si v multi lístku zakoupil jízdenku: <transaction tx-id="1" multi-index="1" multi-sum="2" card-id="045066662A80" appl-id="4609" when="2012-10-06 13:59:49" line="900250" sequence="40" type="pay" amount-type="ep" transtype="mhd" base-rate="zs" amount="65" currency=" $CZK''$  vat= $.14$ " balance before="500" balance after="435" departure-id="130000" arrival-id="365000" tariff-type="JD" tariff="1" person-type="99" note="" passengers-count="2" />

Druhá transakce s druhým spojem na, který si v multi lístku zakoupil jízdenku (kde dochází k přestupu):

 $\epsilon$ transaction tx-id="1" multi-index="2" multi-sum="2" card-id="045066662A80" appl-id="4609" when="2012-10-06 13:59:49" line="900250" sequence="11" type="pay" amount-type="ep" transtype="mhd" base-rate="0" amount="45" currency="CZK" vat=..14" balance\_before="435" balance\_after="390" departure-id="140000" arrival-id="835000" tariff-type="PS" tariff="1" person-type="99" note="" passengers-count="2" />

### **Jízdenka s přestupem.**

### **Příklad pro situaci jízdenky s jedním zákaznickým profilem na jednom lístku (CP), jednou jízdou z A do B a přestupní jízdenkou z B do C:**

Příklad jízdenky s přestupem (jeden pasažér s dvěmi linkospoji), jízda je prováděna v jednom vozidle a nedochází k dalšímu odbavení cestujícího v místě přestupu.

První transakce s prvním spojem na, který si v multi lístku zakoupil jízdenku:  $\epsilon$ transaction tx-id="1" multi-index="1" multi-sum="2" card-id="045066662A80" appl-id="4609" when="2012-10-06 13:59:49" line="900250" sequence="40" type="pay" amount-type="ep" transtype="mhd" base-rate="zs" amount="65" currency="CZK" vat=..14" balance\_before="500" balance\_after="390" departure-id="130000" arrival-id="365000" tariff-type="JD" tariff="1" person-type="1" note=""  $\geq$  $\epsilon$ transaction tx-id="1" multi-index="2" multi-sum="2" card-id="045066662A80" appl-id="4609" when="2012-10-06 13:59:49" line="900250" sequence="11" type="pay" amount-type="ep" transtype="mhd" base-rate="0" amount="45" currency=" $CZK''$  vat= $,14$ " balance before="500" balance after="390" departure-id="365000" arrival-id="835000" tariff-type="PS" tariff="1" person-type="1" note=""  $\rightarrow$ 

Pro balance-before a balance-after je zde v příkladu vidět specifická situace - zůstatky na EP jsou u obou transakcí stejné (balance-before je hodnota před první operací a balance-after je hodnota po druhé transakci). Je to z důvodu nemožnosti zasílat aktuální zůstaky ke každé multi transakci. Ti dopravci, kteří umění tyto zůstatky zasílat je zasílají. Pro ty, kteří toto neumějí, musí být v CCMSK nastaven u dopravce speciáln příznak.

# **Řešení neukončených nahrání e-shop transakcí na strojku**

Dojde-li k odtržení karty v procesu zápisu e-shop transakce z greenlistu na kartu, může se stát, že cestující má na kartě již zapsáno id transakce, které brání opětovnému dobití, protože stojky zapisují dobíjecí transakci z greenlistu pouze pokud je na kartě nižší identifikátor transakce (bezpečnostní opatření).

1) Ověří u jaké transakce z greenlisu bylo zapsáno číslo transakce, ale nebylo provedeno samotné dobití.

To lze učinit zjištěním, které e-shop transakce byly na CC MSK zaslány a které zůstaly na greenlistu.

Případně vyčtením čísla greenlistové transakce přímo z karty, pokud držitel neměl více dobíjecích transakcí z e-shopu.

- 2) Zapíše si takto zjištěné číslo transakce z greenlistu, které bude potřebovat pro zaslání transakce o zápisu dobití e-shop transakce na kartu na CC MSK.
- 3) Provede zápis dobití na kartu a do CC MSK zašle transakci informující o zápisu na kartu, se stejnými parametry, jako by ji provedl strojek, jen číslo zařízení bude skutečné číslo zařízení, ze kterého je reklamace řešena.

# *Blacklist karet*

CC udržuje seznam zakázaných karet. Při odeslání následujícího XML se vrátí seznam zakázaných karet. Je možné si vyžádat blacklist jen pro určitého dopravce pokud v elementu < blacklist > se definují tito dopravci. Pokud nejsou uvedeni, tak se vrátí globální seznam zakázaných karet. Dále je možné zažádat o rozšířený blacklist, tzn. nejen seznam karet aktuálně umístěných v blacklistu, ale také karet, které v blacklistu již nejsou z důvodu vypršení platnosti a karet, které již v blacklistu nejsou z důvodu sešrotování. Příklad XML souboru pro získání blacklistu karet.

```
<?xml version="1.0" encoding="UTF-8"?>
<rootCC>
       <header>
              <xmltype>blacklist</xmltype>
              <version>1</version>
              <errorcode/>
              \langleerror/ <itemscount>1</itemscount>
            <lang>cz</lang>
       </header>
       <items>
              <blacklist>
                     <provider>DPO</provider>
                     \langleextend>1\langle/extend></blacklist>
```
</items>  $<$ rootCC $>$ 

provider – kód dopravce (nepovinná položka). V případě, že není uveden žádný kód dopravce, vrací se blacklist pro všechny dopravce.

extend – rozšířený blacklist, hodnoty 0 nebo 1 v případě požadavku na rozšířený blacklist (nepovinná položka)

Jako odpověď CC zasílá seznam zakázaných karet

```
<?xml version="1.0" encoding="UTF-8"?>
<rootCC>
      <header>
             <xmltype> blacklist_ret</xmltype>
             <version>1</version>
             <errorcode/>
             \langleerror/ <itemscount>3</itemscount>
            <lang>cz</lang>
      </header>
      <items>
             < blacklist_ret cardsno="000000001" cardKODIS="95456665235458"
             date="1.1.2007 14:30:00" cardstate="3" />
      </items>
</rootCC>
```
cardsno – výrobní číslo karty v hexadecimálním tvaru (povinná položka) cardKODIS – logické číslo karty (povinná položka) date – datum zneplatnění karty (povinná položka) provider – kód dopravce (povinná položka v případě globálního blacklistu) cardstate – stav karty (povinná položka v případě rozšiřeného blacklistu)

Hodnota atributu cardstate může nabývat hodnot:

- 0: karta je na blacklistu
- 2: karta je na blacklistu trvale zablokovaná
- 3: karta je na blacklistu a je zešrotovaná
- 4: karta je na blacklistu a vypršela její platnost, ale není zešrotovaná

# *Denylist bankovních karet*

CC udržuje seznam bankovních karet, které jsou odmítnuté vydavatelem pro použití ve veřejné dopravě DPO. Nejde o "zakázané karty", protože karty mohou fungovat mimo veřejnou dopravu.

V ostré verzi CC MSK je WS dostupná na: **<http://clearing.kodis.cz/WebService/DataService.asmx>** V testovací verzi CC MSK je WS dostupná na: **<http://clearing.kodis.cz/WebServiceTest/DataService.asmx>**

Aktuální WSDL soubor je možné získat na výše uvedených adresách, přidání postfixu ?WSDL k dané URL adrese.

## **Význam použitých datových položek**

- **CardEmvToken** EMV karetní token
- **DenyListType** typ DenyListu
	- $\circ$  FULL = plný
	- $\circ$  INC = inkrememtální
- **DenyList** Struktura DenyListu. Odpověď může obsahovat i několik struktur DenyList za sebou, v případě že je požadováno stažení inkrementálního seznamu nebo více vydaných seznamů najednou (rozsah definovaný položkami SequenceNoStart a SequenceNoEnd).
	- o **DenyListHeader** Hlavička DenyListu
		- **FileVersion –** Verze struktury DenyListu
		- **IssueDateTime** Datum vydání DenyListu
		- **SequenceNo** Pořadové číslo DenyListu
		- **Type** (viz položka DenyListType)
		- **ItemsCount** Počet záznamů na DenyListu
		- **Reset**  Má-li tento příznak hodnotu true, pak došlo k resetu DenyListu, tzn. všechny dřívější položky EMV karet na seznamu byly vymazány (pokud tento DenyList obsahuje nějaké položky, jedná se již o nové zánamy EMV karet na seznamu). Reset Denylistu je obvykle prováděn jednou denně na přelomu dne, kdy je z bankovního back office stažen zvela nový plný DenyList, který je potřeba nově nasadit na CC. Příznak je důležitý v případě požadavku na stažení inkrementálního DenyListu, čímž je klient informován, že byl nasazen zcela nový seznam odmítnutých EMV karet (čímž došlo k narušení posloupnosti změn).
	- o **DenyListItems** Seznam karet v DenyListu
		- **DenyListItem** Jedna položka DenyListu
			- **CardEmvToken** EMV karetní token
			- **OriginDateTime** Datum vzniku události
			- **BlockNoticed** příznak, že uživateli bylo už zobrazeno, že má kartu na denylistu
			- **StateCode** Kód stavu EMV karty (pouze u inkrementálního DenyListu)
				- o ADD = přidání karty na DenyList (blokace)
				- o DEL = odebrání karty z DenyListu (odblokace)
- o **FileName** Jméno binárního souboru DenyListu
- o **Data**  binární data souboru DenyListu
- **Password** Uživatelské heslo provozovatele
- **ResponseStatus** Struktura s výsledkem zpracování dotazu
	- o **ErrorCode** Pokud je 0, vše je OK
	- o **ErrorMessage** Text chyby
- **SequenceNo** Pořadové číslo DenyListu
- **SequenceNoStart** Počáteční pořadové číslo DenyListu
- **SequenceNoEnd** Koncové pořadové číslo DenyListu
- **UserLogin** Uživatelský login provozovatele
- $\bullet$

## **Zpracování odpovědí**

## **Zpracování chyb**

V jednotlivých XML odpovědích zde uvedených metod webové služby je vždy navrácen následující element určující výsledek zpracování metody webové služby:

## **<ResponseStatus> <ErrorCode>**int**</ErrorCode> <ErrorMessage>**string**</ErrorMessage> </ResponseStatus>**

V tagu ResponseStatus se mohou objevit následující kombinace hodnot u elementu ErrorCode a ErrorMessage:

- **0** "OK"
- **-1** "Uživatelský účet nenalezen (chybný uživatelský login nebo heslo)"
- **-2** "Uživatelský účet nemá přiděleno právo 'Online XML komunikace'"
- **-3** "Nepodařilo se získat pořadové číslo posledně vydaného DenyListu"
- **-4** "Chybná hodnota vstupního parametru DenyListType
- (CardEmvDenylistBatchTypeCode)"
- **-5** "Hodnota parametru SequenceNoStart nesmí být větší než hodnota parametru SequenceNoEnd"
- **-6** "Hodnoty parametrů SequenceNoStart a SequenceNoEnd musí být v rozsahu <1;LastIssuedDenyListSequenceNo>"
- **- 32768** *chybový text výjimky*

### **Zpracování vrácených dat**

Pokud nedošlo k chybě a vrací-li daná metoda smysluplná data, obsahuje další element, který následuje po elementu **<ResponseStatus></ResponseStatus>** datovou část s odpovědí (liší se podle typu volané metody webové služby).

### **Binární podoba DenyListu**

DenyList je možné také stahovat v binární podobě.

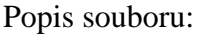

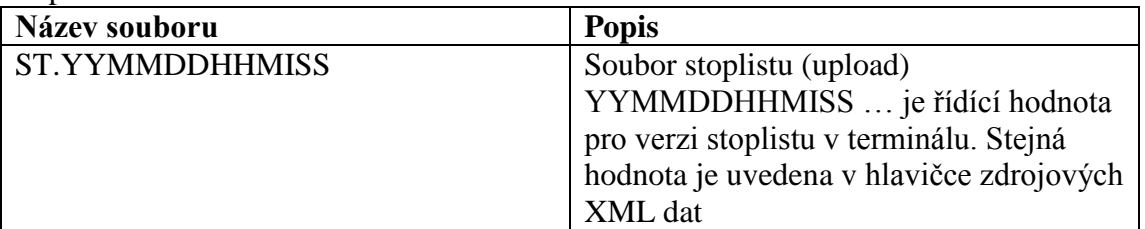

#### Formát souboru:

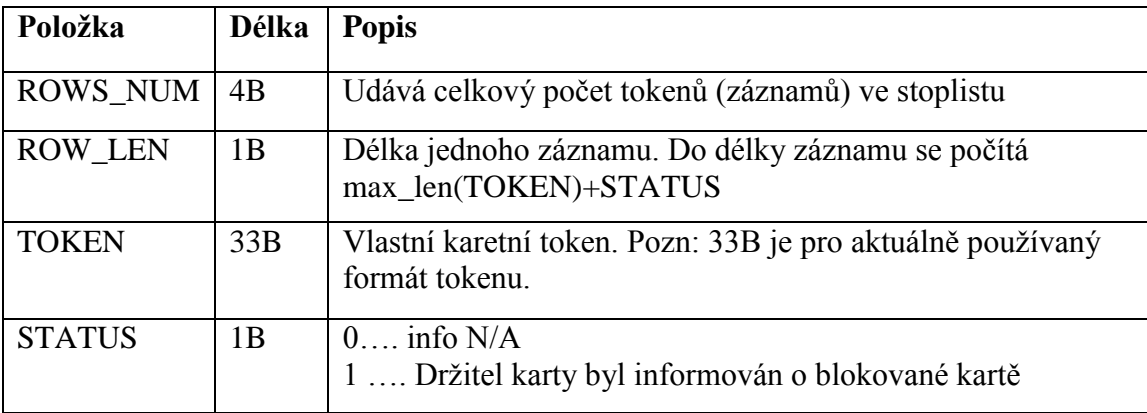

Soubor stoplistu obsahuje neoddělená binární data (ne ASCII), kde jednotlivé tokeny jsou vzestupně seřazeny. Položka STATUS do třízení nevstupuje.

Zdrojovým podkladem pro binární stoplist jsou XML data stoplistu.

Příklad:

```
000000022210CDF8F44E6C266C6B8FC8BF010370288CF2136B134E44CC22E26D79344C46D13E0110
DDF8F44E6C266C6B8FC8BF010370288CF2136B134E44CC22E26D79344C46D13E00
```
## **Metoda GetLastIssuedDenyListSequenceNo**

Metoda vrátí pořadové číslo posledně vydaného plného DenyListu.

#### **Požadavek:**

```
POST /DataService.asmx HTTP/1.1
Host: localhost
Content-Type: application/soap+xml; charset=utf-8
Content-Length: length
<?xml version="1.0" encoding="utf-8"?>
<soap12:Envelope xmlns:xsi="http://www.w3.org/2001/XMLSchema-instance" 
xmlns:xsd="http://www.w3.org/2001/XMLSchema" 
xmlns:soap12="http://www.w3.org/2003/05/soap-envelope">
   <soap12:Body>
    <GetLastIssuedDenyListSequenceNo xmlns="http://tempuri.org/">
      <UserLogin>string</UserLogin>
      <Password>string</Password>
     </GetLastIssuedDenyListSequenceNo>
```

```
 </soap12:Body>
</soap12:Envelope>
```
#### **Odpověď:**

```
HTTP/1.1 200 OK
Content-Type: application/soap+xml; charset=utf-8
Content-Length: length
<?xml version="1.0" encoding="utf-8"?>
<soap12:Envelope xmlns:xsi="http://www.w3.org/2001/XMLSchema-instance" 
xmlns:xsd="http://www.w3.org/2001/XMLSchema" 
xmlns:soap12="http://www.w3.org/2003/05/soap-envelope">
   <soap12:Body>
     <GetLastIssuedDenyListSequenceNoResponse xmlns="http://tempuri.org/">
       <ResponseStatus>
         <ErrorCode>int</ErrorCode>
         <ErrorMessage>string</ErrorMessage>
       </ResponseStatus>
       <SequenceNo>int</SequenceNo>
     </GetLastIssuedDenyListSequenceNoResponse>
   </soap12:Body>
</soap12:Envelope>
```
## **Metoda GetDenyList**

Metoda vrátí seznam karet na DenyListu

#### **Požadavek:**

```
POST /DataService.asmx HTTP/1.1
Host: localhost
Content-Type: application/soap+xml; charset=utf-8
Content-Length: length
<?xml version="1.0" encoding="utf-8"?>
<soap12:Envelope xmlns:xsi="http://www.w3.org/2001/XMLSchema-instance" 
xmlns:xsd="http://www.w3.org/2001/XMLSchema" 
xmlns:soap12="http://www.w3.org/2003/05/soap-envelope">
   <soap12:Body>
     <GetDenyList xmlns="http://tempuri.org/">
       <UserLogin>string</UserLogin>
       <Password>string</Password>
       <DenyListType>FULL or INC</DenyListType>
       <SequenceNoStart>int</SequenceNoStart>
       <SequenceNoEnd>int</SequenceNoEnd>
     </GetDenyList>
   </soap12:Body>
</soap12:Envelope>
```
### **Odpověď:**

```
HTTP/1.1 200 OK
Content-Type: application/soap+xml; charset=utf-8
Content-Length: length
<?xml version="1.0" encoding="utf-8"?>
<soap12:Envelope xmlns:xsi="http://www.w3.org/2001/XMLSchema-instance" 
xmlns:xsd="http://www.w3.org/2001/XMLSchema" 
xmlns:soap12="http://www.w3.org/2003/05/soap-envelope">
   <soap12:Body>
     <GetDenyListResponse xmlns="http://tempuri.org/">
```

```
 <ResponseStatus>
         <ErrorCode>int</ErrorCode>
         <ErrorMessage>string</ErrorMessage>
       </ResponseStatus>
       <DenyList>
         <DenyListHeader>
           <FileVersion>string</FileVersion>
           <IssueDateTime>dateTime</IssueDateTime>
           <SequenceNo>int</SequenceNo>
           <Type>FULL or INC</Type>
           <ItemsCount>int</ItemsCount>
           <Reset>boolean</Reset>
         </DenyListHeader>
         <DenyListItems>
           <DenyListItem>
             <CardEmvToken>string</CardEmvToken>
             <OriginDateTime>dateTime</OriginDateTime>
             <BlockNoticed>boolean</BlockNoticed>
             <StateCode>ADD or DEL</StateCode>
           </DenyListItem>
           <DenyListItem>
             <CardEmvToken>string</CardEmvToken>
             <OriginDateTime>dateTime</OriginDateTime>
             <BlockNoticed>boolean</BlockNoticed>
             <StateCode>ADD or DEL</StateCode>
           </DenyListItem>
         </DenyListItems>
       </DenyList>
       <DenyList>
         <DenyListHeader>
           <FileVersion>string</FileVersion>
           <IssueDateTime>dateTime</IssueDateTime>
           <SequenceNo>int</SequenceNo>
           <Type>FULL or INC</Type>
           <ItemsCount>int</ItemsCount>
           <Reset>boolean</Reset>
         </DenyListHeader>
         <DenyListItems>
           <DenyListItem>
             <CardEmvToken>string</CardEmvToken>
             <OriginDateTime>dateTime</OriginDateTime>
             <BlockNoticed>boolean</BlockNoticed>
             <StateCode>ADD or DEL</StateCode>
           </DenyListItem>
           <DenyListItem>
             <CardEmvToken>string</CardEmvToken>
             <OriginDateTime>dateTime</OriginDateTime>
             <BlockNoticed>boolean</BlockNoticed>
             <StateCode>ADD or DEL</StateCode>
           </DenyListItem>
         </DenyListItems>
       </DenyList>
     </GetDenyListResponse>
   </soap12:Body>
</soap12:Envelope>
```
## **Metoda GetDenyListBinary**

Metoda vrátí seznam karet na DenyListu v binární podobě

#### **Požadavek:**

```
POST /DataService.asmx HTTP/1.1
Host: localhost
Content-Type: application/soap+xml; charset=utf-8
Content-Length: length
<?xml version="1.0" encoding="utf-8"?>
<soap12:Envelope xmlns:xsi="http://www.w3.org/2001/XMLSchema-instance" 
xmlns:xsd="http://www.w3.org/2001/XMLSchema" 
xmlns:soap12="http://www.w3.org/2003/05/soap-envelope">
   <soap12:Body>
     <GetDenyListBinary xmlns="http://tempuri.org/">
       <UserLogin>string</UserLogin>
       <Password>string</Password>
       <DenyListType>FULL or INC</DenyListType>
       <SequenceNoStart>int</SequenceNoStart>
       <SequenceNoEnd>int</SequenceNoEnd>
     </GetDenyListBinary>
   </soap12:Body>
</soap12:Envelope>
```
## **Odpověď:**

```
HTTP/1.1 200 OK
Content-Type: application/soap+xml; charset=utf-8
Content-Length: length
<?xml version="1.0" encoding="utf-8"?>
<soap12:Envelope xmlns:xsi="http://www.w3.org/2001/XMLSchema-instance" 
xmlns:xsd="http://www.w3.org/2001/XMLSchema" 
xmlns:soap12="http://www.w3.org/2003/05/soap-envelope">
   <soap12:Body>
     <GetDenyListBinaryResponse xmlns="http://tempuri.org/">
       <ResponseStatus>
         <ErrorCode>int</ErrorCode>
         <ErrorMessage>string</ErrorMessage>
       </ResponseStatus>
       <DenyList>
         <FileName>string</FileName>
         <Data>base64Binary</Data>
       </DenyList>
       <DenyList>
         <FileName>string</FileName>
         <Data>base64Binary</Data>
       </DenyList>
     </GetDenyListBinaryResponse>
   </soap12:Body>
</soap12:Envelope>
```
# *Green-list peněženky/kupónů*

CC udržuje seznam dobití EP/kupónů, které je na fyzickou kartu teprve dohrát. Při odeslání následujícího XML se vrátí seznam těchto transakcí. Je možné si vyžádat green-list jen pro určitého dopravce a to tak že v elementu < greenlist > se definuje jejich seznam (oddělení čárkou). Pokud nejsou uvedeni, tak se vrátí globální seznam transakcí. Seznam je navíc možno omezit datumovým rozsahem. To zda se vrací dobití EP nebo kupónu se rozlišuje pomocí elementu <type>. Příklad XML souboru:

```
<?xml version="1.0" encoding="UTF-8"?>
<rootCC>
       <header>
              <xmltype>greenlist</xmltype>
              <version>1</version>
              <errorcode/>
              \langleerror/ <itemscount>1</itemscount>
            <lang>cz</lang>
       </header>
       <items>
              < greenlist>
                     <type>EP</type>
                     <provider>0,1</provider>
                     <datefrom>2012-06-01</datefrom>
                     <dateto>2012-06-01</dateto>
              \langle greenlist\rangle</items>
```
 $\langle$ rootCC>

```
type – typ seznamu – EP=seznam pro EP, COUPON=seznam pro kupóny (povinná položka) 
provider – kód(y) dopravce, pokud není specifikováno, vrací se seznam pro všechny dopravce 
(nepovinná položka) 
datefrom – počáteční datum rozsahu (nepovinná položka)
dateto – koncové datum rozsahu – (nepovinná položka)
```
Jako odpověď CC zasílá seznam transakcí pro:

```
a) dobití EP
```

```
<?xml version="1.0" encoding="UTF-8"?>
<rootCC>
       <header>
             <xmltype>greenlist_ret</xmltype>
             <version>1</version>
             <errorcode/>
             \langleerror/ <itemscount>3</itemscount>
            <lang>cz</lang>
       </header>
```

```
<items>
```

```
<greenlist_ret cardsno="000000001" card_kodis="92012345678907456467"
provider="0" contractsaleagent="155" contractsaledevice="1" amount="150" 
trno="100" tr_type="EP" currency="CZK"/>
```
… </items>

</rootCC>

```
cardsno – výrobní číslo karty v hexadecimálním tvaru – max. 16 znaků (povinná položka) 
card_kodis - identifikační číslo karty, řetězec o délce max. 20 znaků (povinná položka)
provider – kód subjektu (poskytovatele) karty – hodnota 0 až 200 (povinná položka)
contractsaleagent – pokladník, který nabíjel EP (nepovinná položka)
contractsaledevice – číslo prodejního místa (nepovinná položka)
amount – částka dobití EP – hodnota 0 až 4500 (povinná položka)
trno – identifikační číslo transakce (povinná položka)
tr type – typ transakce, zdali se jedná o pěněženku nebo kupón – hodnota EP nebo COUPON
(povinná položka)
currency – měna – CZK=české koruny, bráno jako default není li hodnota specifikována (nepovinná 
položka)
```
#### b) dobití kupónu

```
<?xml version="1.0" encoding="UTF-8"?>
<rootCC>
      <header>
             <xmltype>greenlist_ret</xmltype>
             <version>1</version>
             <errorcode/>
             \langleerror/ <itemscount>3</itemscount>
           <lang>cz</lang>
      </header>
      <items>
             <greenlist_ret cardsno="000000001" card_kodis="92012345678907456467"
             provider="0" contractsaleagent="155" contractsaledevice="1" tp="10" cp="20" 
             zones="1,2,3,4" validfrom="2012-01-01 00:00:00" validto="2012-12-31 23:59:59" 
             amount="150" passengers-count="2" trno="150" tr_type="COUPON"
             currency="CZK" contractjourneytype="2" />
      </items>
</rootCC>
```
cardsno – výrobní číslo karty v hexadecimálním tvaru – max. 16 znaků (povinná položka) card\_kodis - identifikační číslo karty, řetězec o délce max. 20 znaků (povinná položka) provider – kód subjektu (poskytovatele) karty – hodnota 0 až 200 (povinná položka) contractsaleagent – pokladník, který nabíjel EP (nepovinná položka) contractsaledevice – číslo prodejního místa (nepovinná položka) tp – tariff-profile kupónu (povinná položka) cp – customer-profile kupónu (povinná položka) zones – seznam zón oddělených čárkou (povinná položka) validfrom – počátek platnosti kupónu (povinná položka)

validto – konec platnosti kupónu (povinná položka) amount – Cena za kupón – hodnota 0 až 4500 (povinná položka) passengers-count – počet cestujících – hodnota 0 až 60 (povinná položka) trno – identifikační číslo transakce (povinná položka) tr\_type – typ transakce, zdali se jedná o pěněženku nebo kupón – hodnota EP nebo COUPON (povinná položka) currency – měna – CZK=české koruny, bráno jako default není li hodnota specifikována (nepovinná položka)

contractjourneytype – typ trasy (povinná položka)

Mapování ostatních informací je pro přehlednost zobrazeno zde:

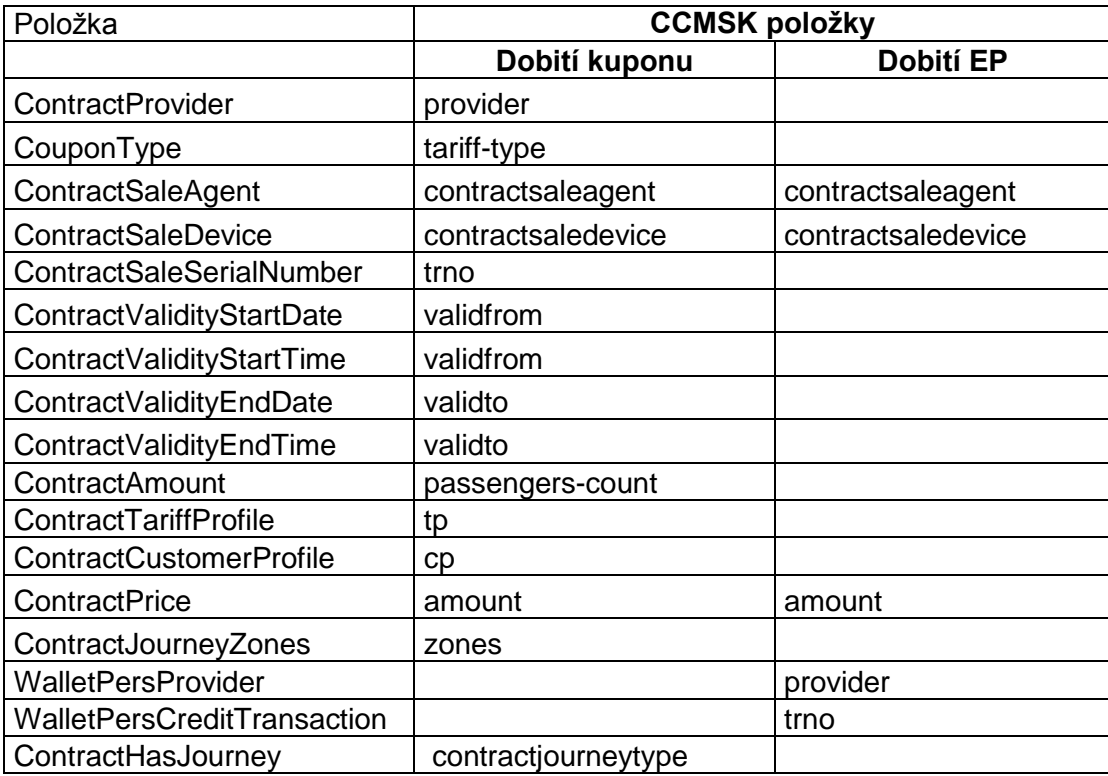

# *Inkarta*

Stahování informace zda na ODIS kartě byla nahrána In Karta (Incard-list) CC udržuje seznam karet, na kterých je nahrána In Karta, tzv. incard-list. Je možné si vyžádat incard-list jen pro určitou kartu. Pokud není uvedena, vrátí se seznam všech karet, na kterých je nahrána In Karta. Příklad XML souboru pro získání incard-listu.

```
<?xml version="1.0" encoding="UTF-8"?>
<rootCC>
       <header>
              <xmltype>incardlist</xmltype>
              <version>1</version>
              <errorcode/>
              \langleerror/ <itemscount>1</itemscount>
               <lang>cz</lang>
       </header>
       <items>
              <incardlist>
                     <cardsno>000000009</cardsno>
              </incardlist>
       \langleitems></rootCC>
```
cardsno – výrobní číslo karty v hexadecimálním tvaru (nepovinná položka)

Jako odpověď CC zasílá incard-list.

```
<?xml version="1.0" encoding="UTF-8"?>
<rootCC><header>
              <xmltype>incardlist_ret</xmltype>
              <version>1</version>
              <errorcode/>
              <error/> <itemscount>1</itemscount>
               <lang>cz</lang>
       </header>
       <items>
              \alpha incardlist ret cardsno="000000009" incard="1" />
       </items>
\langlerootCC>
```
cardsno – výrobní číslo karty v hexadecimálním tvaru (povinná položka) incard – položka uvádí, zdali je na kartě nahrána In Karta - "1", či nikoliv – "0" (povinná položka)

Další příklad XML souboru pro získání incard-listu.

```
<?xml version="1.0" encoding="UTF-8"?>
<rootCC>
       <header>
              <xmltype>incardlist</xmltype>
              <version>1</version>
              <errorcode/>
              \langle error \rangle <itemscount>1</itemscount>
               <lang>cz</lang>
       </header>
       <items>
              <incardlist/>
       </items>
</rootCC>
```
Jako odpověď CC zasílá incard-list.

```
<?xml version="1.0" encoding="UTF-8"?>
<rootCC><header>
              <xmltype>incardlist_ret</xmltype>
              <version>1</version>
              <errorcode/>
              <error/> <itemscount>3</itemscount>
               <lang>cz</lang>
       </header>
       <items>
              \alpha incardlist ret cardsno="000000001" incard="1" />
              \langleincardlist ret cardsno="000000005" incard="1" />
              <incardlist_ret cardsno="000000009" incard="1" />
       \langleitems></rootCC>
```
cardsno – výrobní číslo karty v hexadecimálním tvaru (povinná položka) incard – položka uvádí, zdali je na kartě nahrána In Karta - "1", či nikoliv – "0" (povinná položka)

## **Zobrazení informace In Karty přes webové rozhraní CC**

Pokud má cestující na své kartě nahranou In Kartu, zobrazí se mu položka In Karta v základních informacích o kartě.

## **Vrácení informace o zůstatku EP na kartě**

Stahování informace o aktuálním zůstatku na ODIS kartě. (WalletBalance) Příklad XML souboru pro získání zůstatku na EP.

```
<?xml version="1.0" encoding="UTF-8"?>
<rootCC>
      <header>
             <xmltype>walletbalance</xmltype>
             <version>1</version>
             <errorcode/>
             \langleerror/ <itemscount>1</itemscount>
              <lang>cz</lang>
      </header>
      <items>
             <walletbalance>
                    <card_kodis>920311106280024785</card_kodis>
             </walletbalance>
      </items>
</rootCC>
```
card\_kodis – logické číslo karty (povinná položka)

Jako odpověď CC zasílá zůstatek na EP.

```
<?xml version="1.0" encoding="UTF-8"?>
<rootCC>
      <header>
             <xmltype>walletbalance_ret</xmltype>
             <version>1</version>
             <errorcode/>
             \langleerror/ <itemscount>1</itemscount>
              <lang>cz</lang>
      </header>
      <items>
             <walletbalance_ret cardsno="043681F2052280" balance_after="152,200"
             provider="62" valid_to="2018-05-09 08:15:24" valid_from="2012-05-09 
             08:15:24" card_state="1" />
      </items>
</rootCC>
```
cardsno – výrobní číslo karty v hexadecimálním tvaru (povinná položka) balance\_after – aktuální zůstatek EP na kartě (povinná položka) provider – číslo dopravce dle číselníku MSK (povinná položka) valid from – platnost karty od (povinná položka) valid\_to – platnost karty do (povinná položka) card state – stav karty, 1 = aktivní, 0 = neaktivní (povinná položka)

## **Vrácení kupónů na kartě**

Stahování informace o kupónech na ODIS kartě. (TicketsInfo) Příklad XML souboru pro získání kupónů.

```
<?xml version="1.0" encoding="UTF-8"?>
<rootCC>
      <header>
             <xmltype>ticketsinfo</xmltype>
             <version>1</version>
             <errorcode/>
             \langleerror/ <itemscount>1</itemscount>
              <lang>cz</lang>
      </header>
      <items>
             <ticketsinfo>
                    <card_kodis>920311106280024785</card_kodis>
             </ticketsinfo>
      </items>
</rootCC>
```
card\_kodis – logické číslo karty (povinná položka)

Jako odpověď CC zasílá kupóny.

```
<?xml version="1.0" encoding="UTF-8"?>
<rootCC>
      <header>
             <xmltype>ticketsinfo_ret</xmltype>
             <version>1</version>
             <errorcode/>
             \langleerror/ <itemscount>1</itemscount>
              <lang>cz</lang>
      </header>
      <items>
             <ticketsinfo_ret device-id="1" valid-to="2015-01-18 23:59:00" valid-
             from="2014-12-20 00:00:00" person-type="1" tariff="14" zone="1, 3" 
             amount="470,000" when="2014-12-19 17:49:43"
             cardsno="043681F2052280" provider-code="62" contractjourneytype="2" />
      </items>
</rootCC>
```
## **Nestandardní situace, reklamace, storno a výměny karet**

Stručný popis řešení nestandardních situací v systému s příklady výskytů a jejich řešení v rámci systému.

Možné typy situací:

- **1.** Reklamace přímo ve vozidle (při odbavování cestujícího).
- **2.** Převod peněz nebo kupónu ze staré vadné nebo zablokované karty na novou.
- **3.** Vyplacení částky z EP v hotovosti.
- **4.** vrácení kupónu nevyužitého nebo využitého částečně
- **5.** Reklamace na přepážce lísku/neoprávněného započítání základní sazby. Tento typ reklamace se v systému provádí zadáním všech potřebných informací pro identifikaci, o jakou transakcí se jednalo, viz dále. Tuto reklamaci může provést jen vydavatel karty a smí tak reklamovat transakce provedené jen na svých vlastních zařízeních.
- **6.** Reklamace na přepážce lísku/neoprávněného započítání základní sazby. Tento typ reklamace se v systému provádí zadáním všech potřebných informací pro identifikaci, o jakou transakcí se jednalo, viz dále. Tento typ reklamací se provádí v situacích, kdy je sporná transakce provedena na zařízení jiného dopravce, než je vydavatel karty. Tyto reklamace se zákazníkem vyřizuje dopravce ve spolupráci s vydavatelem.

### **Reklamace ve vozidle:**

Storno v autobuse je možné pouze ihned při odbavení cestujícího, jinak není umožněna. Pak se zasílají obě transakce, původní a stornovaná transakce (která musí být v transakční řadě následující po stornované transakci). V takovém případě, se transakce nebude do zúčtovávání započítávat.

Stornovaná transakce má kromě stejných údajů jako transakce ještě příznak reclamation (s hodnotou 0 nebo číslo transakce – dle typu). Takto zavedenou storno transakcí se označí transakce jako storno a nebude se zahrnovat do celkového zúčtování. Pro transakce, kde se pracuje s EP a dochází ke storno transakci, která mění stav EP, je nutné v balance-after a balance-before uvádět aktuální stav EP, který je na kartě po storno operaci.

Příklad:

Transakce:

<?xml version="1.0" encoding="UTF-8"?>

<transactions lang="cs" version="1.0" device-id="1" cashno="1" paycount="0" depozitcount="1" sumcount="1" vat="14" premise="1">

```
<transaction tx-id="122554" card-id="12" appl-id="4609" when="1.1.2012 
13:58:00" type="dep" amount-type="ep" transtype="mhd" amount="60" vat="14" 
line="900250" sequence="11" balance_before="200" balance_after="140" 
note="prodej jízdenky" currency="CZK"/>
```
</transactions>

### **Storno poslední transakce:**

```
<?xml version="1.0" encoding="UTF-8"?>
<transactions lang="cs" version="1.0" device-id="1" cashno="1" paycount="0" depozitcount="1" 
sumcount="1" vat="14" premise="1">
             <transaction tx-id="122555" card-id="111111121" appl-id="4609" when="1.1.2012
             13:59:00" type="dep" amount-type="ep" transtype="cancel" amount="60" vat="14"
```
line="900250" sequence="11" balance before="140" balance after="200" note="reklamace jízdenky ve vozidle" currency="CZK" reclamation="0" />

</transactions>

Poznámka pro tento případ: Mezi transakcí a stornovanou transakcí (kde je reclamation=0) nesmí být vložena žádné jiná transakce a čísla jejich transakcí musí jít chronologicky za sebou! Je nutné také dodržet formátování a hodnoty parametrů v storno transakci, a to i when tedy čas odeslání, vyjma situace operace s kartou, u těch je ve storno transakci nutno uvádět balance-after a balance-before takové jaké jsou na kartě.

### **Storno transakce dle reclamation čísla (prioritně ČD):**

 $\langle$  2xml version="1.0" encoding="UTF-8"?> <transactions lang="cs" version="1.0" device-id="1" cashno="1" paycount="0" depozitcount="1" sumcount="1" vat="14" premise="1">

<transaction tx-id="122555" card-id="14" appl-id="4609" when="1.1.2012 14:09:00" type="dep" amount-type="ep" transtype="cancel" amount="60" vat="14" line="900250" sequence="11" balance\_before="100" balance\_after="160" note="reklamace jízdenky s časovým odstupem" currency="CZK" reclamation="122554" />

</transactions>

Poznámka pro tento případ: Je nutné také dodržet formátování a hodnoty parametrů v storno transakci a to i when tedy čas odeslání, vyjma situace operace s kartou, u těch je ve storno transakci nutno uvádět balance-after a balance-before takové jaké jsou na kartě.

V tomto případě jde dokonce o situaci, kdy mezi prodejem a stornem došlo na kartě k pohybu -40 Kč.

#### **Pro typy reklamací, které nedokáže rozhodnout dopravce sám, se používá webový formulář na** CCMSK.

Tyto reklamace se provádí na přepážce, která má přístup k CCMSK webu. Všechny reklamace vyžadují, aby byla uživateli odebrána stvrzenka či karta, kterou reklamuje a uživatel nemohl reklamaci opakovaně uplatnit jinde. Bude mu vytištěn doklad o provedené reklamaci.

Průběh této reklamace je následující: Dopravce, který řeší danou reklamaci v případě, že není schopen řešit případ ve svém systému, zapíše tuto reklamaci do reklamačního formuláře na webu CCMSK. Tento formulář bude mít následující položky:

Karta č: / Nová karta č: / Číslo zařízení: /Číslo transakce: Typ reklamace

- Jízdného
- karty

Reklamace jízdného

- Kupón
- jednotlivé jízdné
- $\bullet$  ZS

Reklamace karty

- Vracení části peněz z EP
- Výměna nové/ztracené/vadné karty

Popis reklamace či problému.

Popis vyřešení reklamace. (např. dohrán kupón, vrácena ZS atd.)

Zda je reklamace postoupena dopravci a identifikace kterému. Nebo zda byla předána KODISu. Zápis provedl (číslo dopravce a označení přihlášené obsluhy). Informace o stavu:

- Uzavřeno (možnost zadat číslo transakce, která situaci dořešila)
- Postoupeno (Komu)

Možnost Tisk účtenku.

Pokud reklamaci vyřeší přímo dopravce, u kterého k reklamaci došlo, bude reklamace uzavřena.

Pokud, ale reklamaci nemůže vyřídit, nebo nesouhlasí s reklamací, může postoupit reklamaci dál. Podle situace je postoupena vydavateli karty a nebo KODISu, s výjimkou reklamace kuponu, v takovém případě je nejprve postoupena prodejci kuponu. V případě, že tento dopravce nesouhlasí, může být postoupena reklamace KODISu k rozhodnutí o sporné reklamaci mezi dopravci.

Celý systém reklamací funguje tak, že v případě vracení peněz cestujícímu z důvodu chyby jednoho dopravce je mu tato částka stržena jako náhrada za chybu, kterou způsobil.

### **Převod peněz nebo kupónu z vadné nebo zablokované karty na novou**

Pro tuto situaci se v transakční větě musí zadat v amount-type nový řetězec move, který identifikuje pohyb peněz jen na jiné medium. U pohybu na EP transtype = uni a u kuponu transtype = mhdp. Smí ji provádět jen dopravce, který je zároveň vydavatel karty.

Při zasílání těchto transakcí se nebere zřetel na to, zda je karta na blacklistu zablokovaná nebo neplatná.

Příklad (převod peněz na novou kartu):

#### **Vybití EP staré (vyměňované) karty**

```
<?xml version="1.0" encoding="UTF-8"?>
<transactions lang="cs" version="1.0" device-id="1" cashno="1" paycount="1" depozitcount="0" 
sumcount="1" vat="14" premise="1">
```

```
<transaction card-id="000000003" appl-id="34965" when="5.1.2012 14:05:00" 
type="pay" amount-type="move" transtype="uni" amount="350" vat="14" tx-
id="122552" balance_before="350" balance_after="0" note="vybití karty" 
currency="CZK" reclamation="0"/>
```
</transactions>

### **Vybití z EP ztracené/vadné karty**

```
<?xml version="1.0" encoding="UTF-8"?>
<transactions version="1.0" device-id="1" cashno="1" paycount="1" depozitcount="0" 
sumcount="1" vat="14" premise="1">
             \epsilontransaction type="pay" amount-type="move" transtype="uni" when="5.1.2012
             14:05:00" amount="350" vat="14" tx-id="122552" balance_before="350"
             balance_after="0" note="vybití karty" currency="CZK" card-kodis-
             id="6542115489554" reclamation="0"/>
```
</transactions>

Zde není uvedeno card-id ani app-id. Pro tento případ se zde využije tag card-kodis-id je v něm pak uvedeno logické číslo karty, ze které se vybíjí hodnota EP.

### **Nabití EP nové karty**

```
<?xml version="1.0" encoding="UTF-8"?>
<transactions version="1.0" device-id="1" cashno="1" paycount="0" depozitcount="1" 
sumcount="1" vat="14" premise="1">
```

```
<transaction card-id="000000001" appl-id="34965" when="5.1.2012 14:06:32" 
type="dep" amount-type="move" transtype="uni" amount="350" vat="14" tx-id 
="122553" note="převod karty na novou kartu 00000001" currency = "CZK" 
balance before="0" balance after="350" reclamation="0"/>
```
</transactions>

Tato transakce o nabití není započítávána a jedná se jen o převod na novou kartu.

### **Převod kupónu na novou kartu:**

```
Zrušení kuponu ze staré karty:
<?xml version="1.0" encoding="UTF-8"?>
<transactions lang="cs" version="1.0" device-id="1" cashno="1" paycount="0" depozitcount="1" 
sumcount="1" vat="14" premise="1">
             <transaction card-id="000000001" appl-id="4609" when="1.1.2012 16:05:00" 
             type="dep" amount-type="move" transtype="mhdp" amount="350" vat="14" tx-id 
             ="122552" note="převod karty 00000003" zone="3" currency = "CZK" valid-
             from="1.1.2012 14:05:00" valid-to="1.1.2013 14:05:00" tariff="14" tariff-
             type="PP" person-type="1" reclamation="0"/>
```
</transactions>

### **Zrušení kuponu ze ztracené/vadné karty:**

<?xml version="1.0" encoding="UTF-8"?>

<transactions lang="cs" version="1.0" device-id="1" cashno="1" paycount="0" depozitcount="1" sumcount="1" vat="14" premise="1">

> $\epsilon$ transaction when="1.1.2012 16:05:00" type="dep" amount-type="move" transtype="mhdp" amount="350" vat="14" tx-id ="122552" note="převod karty 00000003" zone="3" currency = "CZK" valid-from="1.1.2012 14:05:00" validto="1.1.2013 14:05:00" card-kodis-id="6542115489554" tariff="14" tarifftype="PP" person-type="1" reclamation="0"/>

</transactions>

Zde není card-id ani app-id v card-kodis-id je uvedeno číslo karty, ze které se převádí kupóny. Kupón bude zneplatněn.

### **Nahrání kuponu na novou kartu:**

```
<?xml version="1.0" encoding="UTF-8"?>
<transactions lang="cs" version="1.0" device-id="1" cashno="1" paycount="1" depozitcount="0" 
sumcount="1" vat="14" premise="1">
```
<transaction card-id="000000003" appl-id="4609" when="1.1.2012 16:05:00" type="pay" amount-type="move" transtype="mhdp" amount="350" vat="14" tx-id ="122552" note="převod karty 00000001" zone="3" currency = "CZK" validfrom="1.1.2012 14:05:00" valid-to="1.1.2013 14:05:00" tariff="14" tarifftype="PP" person-type="1" reclamation="0"/>

</transactions>

Nejedná so o nákup nového kupónu.

### **Vyplacení částky z EP v hotovosti**

Pro vyplacení části/všech peněz z EP se musí ve transakční větě zadat ep-cash, kdy se identifikuje, že se jedná o výplatu peněz z EP. Transtype = uni

Příklad (vrácení hotovosti z karty):

<?xml version="1.0" encoding="UTF-8"?>

<transactions lang="cs" version="1.0" device-id="1" cashno="1" paycount="1" depozitcount="0" sumcount="1" vat="14" premise="1">

```
<transaction card-id="000000001" appl-id="34965" when="5.1.2012 14:06:32" 
             type="pay" amount-type="ep-cash" transtype="uni" amount="200" vat="14" tx-id 
             ="122558" balance before="200" balance after="0" note="vyplacení hotovosti
             z karty." currency="CZK" reclamation="0"/>
</transactions>
Příklad (vrácení hotovosti ze ztracené karty):
<?xml version="1.0" encoding="UTF-8"?>
<transactions lang="cs" version="1.0" device-id="1" cashno="1" paycount="1" depozitcount="0" 
sumcount="1" vat="14" premise="1">
             \epsilontransaction when="5.1.2012 14:06:32" type="pay" amount-type="ep-cash"
             transtype="uni" amount="100" vat="14" tx-id ="122558" balance_before="100" 
             balance after="0" note="vyplacení hotovosti ze ztracené karty." currency="CZK"
             card-kodis-id="6542115489554" reclamation="0"/>
```
</transactions>

### **Reklamace dlouhodobé časové jízdenky (kupónu)**

Reklamace dlouhodobých časových jízdenek se pro účely zúčtování importují do BP a účtují se v BP jako doposud, pro účely zobrazení cestujícímu na CC se bude zasílat storno transakce obsahující datum platnosti kupónu, číslo karty a zóny, podle těchto údajů se dohledá původní transakce a barevně označí, současně se zobrazí cestujícímu storno transakce obsahující datum a čas, místo atd.

Storno transakce časové jízdenky se v transakční větě označí v tagu transtype, kde se uvede "mhdpr". Tak bude jasně řečeno, že se jedná o reklamaci časové jízdenky. Spolu s tímto údajem musí být vyplněny i ostatní informace o kupónu, jeho platnosti apod. obdobně jako při koupi kupónu. V amount je uvedena vrácená částka zákazníkovi z části nebo celého kupónu podle situace. Pokud kupón obsahuje více zón, musí být vrácen celý!

```
Příklad (Reklamace kupónu vrací poměrnou část):
\langle 2xml version="1.0" encoding="UTF-8"?>
<transactions lang="cs" version="1.0" device-id="1" cashno="1" paycount="0" depozitcount="1" 
sumcount="1" vat="14" premise="1">
             \epsilontransaction tx-id="3" card-id="000000000005" appl-id="4609" when="2012-01-
             21T13:28:31.000" type="dep" amount-type="cash" transtype="mhdpr" 
             amount="150" currency="CZK" vat="14" zone="21" valid-from="2012-01-06 
             00:00:00" valid-to="2012-02-04 00:00:00" tariff="14" tariff-type="PP" person-
             type="1" note="vracení poměrné části kuponu" supplementary-date="2012-01-
             01T13:59:49" reclamation="0"/>
```
</transactions>

V amount je poměrná část vráceného kuponu, v případě že je vyplácena nějaká pokuta nebo manipulační poplatek, v amount musí být celá částka, která je zákazníkovi vrácena. Teprve následně lze provést výběr z EP a nebo peníze za kupon vyplácet jen v hotovosti, zaplatit poplatek a zbytek peněz pak nahrát na peněženku.

#### **Reklamace jízdy nebo (ZS) na přepážce (pro vlastní transakce):**

Pokud chyba vznikla na zařízení dopravce, u kterého je reklamace podána, a je zároveň vydavatel karty, pak musí strojek odeslat na CCMSK transakci o vyřízení této reklamace.

Tato reklamace se označí tak, že se v transakční větě zašle v transtype "mhdr" Reclamation obsahuje číslo lístku (číslo reklamované transakce) a reclamation-device obsahuje číslo zařízení reklamované transakce.

Tato reklamace se vždy vztahuje k uživateli s kartou.

V případě, že není schopen dopravce vydat doklad ve svém systému, vyplní formulář reklamací na webu CCMSK.

```
Příklad (Reklamace jízdenky/zs):
<?xml version="1.0" encoding="UTF-8"?>
<transactions device-id="1" cashno="1" paycount="0" depozitcount="1" sumcount="1" vat="14" 
premise="1">
             \epsilontransaction tx-id="6" card-id="0000000007" appl-id="4609" when="2012-01-
             27T13:59:49.000" type="dep" amount-type="ep" transtype="mhdr" base-rate="0" 
             amount="20" currency="CZK" vat="14" balance_before="700" balance_after="720" 
             reclamation-device=..52" reclamation="4565421" supplementary-date="2012-01-
             01T13:59:49" />
```
</transactions>

Po odeslání této transakce na CCMSK je vydán lístek, kde je číslo lístku (transakce). Tato transakce nebude do konečného zúčtování započítána.

Uživatel karty bude mít ve výpise jízd na webu CCMSK označenou konkrétní stornovanou transakci, a uvidí tam také transakci, s vrácením peněz a datem kdy byla reklamace uplatněna.

V případě, že je pro řešení použit formulář reklamací na CCMSK, bude nové číslo lístku a číslo strojku zapsáno společně do reklamačního formuláře pro potvrzení a ukončení této reklamace.

### **Reklamace jízdy nebo ZS na přepážce (pro transakce provedené na zařízení jiném než je vydavatel karty):**

Reklamace jízdy nebo ZS se vyřizuje vždy u dopravce, u kterého vznikla.

Pokud chyba nevznikla na zařízení vydavatele karty, pak dopravce, který vyřizuje reklamaci, vyplní reklamační formulář na CCMSK a vznese dotaz na KODIS o potvrzení posloupnosti předchozích jízd pro uznání nároku odečtení. Zákazník je odkázán na dořešení reklamace do 5ti dnů od podání reklamace a je mu vytisknut doklad

Po dořešení reklamace se zákazníkem a po uznání nároku na odečet ZS odesílá do CCMSK ze strojku transakce, kde v transtype se zadá "mhdr". Dále v Reclamation se zadá číslo reklamovaného lístku (číslo transakce), reclamation-device obsahuje číslo zařízení reklamované transakce a reclamation-provider obsahuje kód dopravce.

Tato reklamace se vždy vztahuje k uživateli s kartou.

```
Příklad (Reklamace jízdenky/zs po schválení reklamace Kodisem – u vydavatele karty):
<?xml version="1.0" encoding="UTF-8"?>
```

```
<transactions lang="cs" version="1.0" device-id="1" cashno="1" paycount="0" depozitcount="1" 
sumcount="1" vat="14" premise="1">
```

```
<transaction tx-id="6" card-id="0000000007" appl-id="4609" when="2012-01-
27T13:59:49" type="dep" amount-type="ep" transtype="mhdr" base-rate="0" 
amount="20" currency="CZK" vat="14" balance_before="700" balance_after="720" 
reclamation-device=52^{\circ} reclamation="4565421" reclamation-provider="352"
supplementary-date="2012-01-01T13:59:49.000" />
```
</transactions>

# *Reklamace/storno nákupu EP na eshopu*

U řešení reklamací a storna nákupu EP (žádosti o dobití EP) na eshopu je důležité zohlednit, zdali byl nákup již zahrnut do aktuálního měsíčního rozúčtování.

## **Reklamace nákupu EP na eshopu**

Reklamace nákupu EP na eshopu se používá v případech, kdy nákup **byl** již zahrnut do aktuálního měsíčního rozúčtování. Cestující následně přišel (např. v dalším měsíci) na přepážku reklamovat nákup z důvodu nefunkčního nahrání zakoupeného EP na kartu apod.

Tyto transakce budou zahrnuty do měsíčního rozúčtování jako vratky a budou mít vliv na vypočtený celkový zůstatek na kartách.

Příklad transakce nákup EP na eshopu (žádost o dobití EP):

*<transaction tx-id="5" card-id="04105DEA052280" appl-id="34965" type="dep" when="2016-01- 01T13:50:00.000" amount-type="card" transtype="eshop-ep" amount="200.0" currency="CZK" vat="0" balance\_before="0" balance\_after="200.0" note="" />*

Příklad reklamace nákupu EP na eshopu (žádosti o dobití EP):

*<transaction tx-id="6" card-id="04105DEA052280" appl-id="34965" type="pay" when="2016-03- 01T13:50:00.000" amount-type="card" transtype="eshop-epr" amount="200.0" currency="CZK" vat="0" balance\_before="0" balance\_after="200.0" note="" eshop-tr-id="100" reclamation="0" />*

## **Storno nákupu EP na eshopu**

Storno nákupu EP na eshopu se používá v případech, kdy nákup **nebyl** zahrnut do aktuálního měsíčního rozúčtování. Došlo k nesprávnému odeslání transakce z důvodu nefunkčního eshopu apod.

Storno transakce nákupu EP na eshopu lze zasílat pouze ve stejném měsící, kdy byl proveden nákup.

Tyto transakce nebudou zahrnuty do měsíčního rozúčtování.

Příklad transakce nákup EP na eshopu (žádost o dobití EP):

*<transaction tx-id="5" card-id="04105DEA052280" appl-id="34965" type="dep" when="2016-01- 01T13:50:00.000" amount-type="card" transtype="eshop-ep" amount="200.0" currency="CZK" vat="0" balance\_before="0" balance\_after="200.0" note="" />*

Příklad storna nákupu EP na eshopu (žádosti o dobití EP):

*<transaction tx-id="6" card-id="04105DEA052280" appl-id="34965" type="pay" when="2016-01- 02T10:00:00.000" amount-type="card" transtype="cancel" amount="200.0" currency="CZK" vat="0" balance\_before="0" balance\_after="200.0" note="" eshop-tr-id="100" reclamation="0" />*

# *Posílaní souborů s pozdějším zpracováním*

CC umožňuje přijímat jednotlivé XML a zip soubory dle specifikace věty KODIS tak, že nebudou zpracovávány okamžitě, ale jen se přijmou a uloží pro pozdější zpracování. Při přijímání se nekontroluje obsah zprávy.

Pro posílání příkazů s pozdějším zpracováním se postupuje stejně jako při posílaní příkazů s okamžitým zpracováním. Data se neposílají na "clearing.kodis.cz/readdata.aspx", ale na stránku "clearing.kodis.cz/ReadDataButProcessLater.aspx" metoda POST a parametry zůstaly stejné.

Odpovědí je informace zda došlo/nedošlo při příjmu k chybě v standardní hlavičce.

Po přijmutí dávky s pozdějším zpracováním se daná dávka objeví v seznamu dávek jako dávka s pozdějším zpracováním. Zpracování provádí aplikace, která v daný okamžik (22:00 h) dávky s pozdějším zpracováním zpracuje. Po zpracování se dávka zobrazí v seznamu stejně jako při okamžitém zpracování.

## *Stažení souboru s odpovědí po zpracování*

CC umožňuje stažení souboru s odpovědí po zpracování. Stažení je možno provést bud z stránky s seznamem dávek, nebo přes stránku na adrese "clearing.kodis.cz/GetFile.aspx" metodou POST. V metodě POST jsou zasílány celkem 3 parametry name, passwd a filename. První dva obsahují informace o Loginu a Heslu. Poslední parametr obsahuje název odeslaného souboru na zpracování. Odpovědí je bud chybové XML nebo daný soubor. Pokud bylo posláno více souborů se stejným názvem, vyhledá se ten poslední.

# *Příklady užití*

**1.** Prodej jednotlivého regionálního jízdné (papírová kilometrická jízdenka) na papír, platba v hotovosti ve vozidle s provedením jízdy

<transaction tx-id="6" when="2012-01-06T13:59:49.000" line="900250" sequence="11" type="pay" amount-type="cash" transtype="mhd" base-rate="zs" amount="9.5" currency="CZK" vat="14" departure-id="130000" arrival-id="365000" tariff-type="JD" tariff="1" person-type="1" note="papir" />

**2.** Prodej jednotlivého regionálního jízdné (papírová kilometrická jízdenka) na papír, platba z EP ve vozidle s provedením jízdy

<transaction tx-id="6" card-id="04105DEA052280" appl-id="4609" when="2012-01- 06T13:59:49.000" line="900250" sequence="11" type="pay" amount-type="ep" transtype="mhd" base-rate="zs" amount="9.5" currency="CZK" vat="14" balance before="704.1" balance\_after="694.6" departure-id="130000" arrival-id="365000" tariff-type="JD" tariff="1" person-type="1" note="papir" />

**3.** Prodej jednotlivého městského jízdné (papírová MHD jízdenka) na papír, platba v hotovosti <transaction tx-id="6" when="2012-01-06T13:59:49.000" line="900250" sequence="11" type="pay" amount-type="cash" transtype="mhd" base-rate="zs" amount="20" currency="CZK" vat="14" departure-id="130000" tariff-type="JD" tariff="4" person-type="1" note="papir" zones=" $45;60"$  />

**4.** Prodej jednotlivého městského jízdné (papírová MHD jízdenka) na papír, platba z EP <transaction tx-id="6" card-id="04105DEA052280" appl-id="4609" when="2012-01- 06T13:59:49.000" line="900250" sequence="11" type="pay" amount-type="ep" transtype="mhd" base-rate="zs" amount="20" currency="CZK" vat="14" balance\_before="700" balance\_after="680" departure-id="130000" tariff-type="JD" tariff="4" person-type="1" note="papir" departure-zone="5" zones="5;6" arrival-zone="6" />

**5.** Prodej jednotlivého regionálního jízdné (kilometrická jízdenka) na BČK, platba z EP ve vozidle s provedením jízdy

<transaction tx-id="6" card-id="04105DEA052280" appl-id="4609" when="2012-01- 06T13:59:49.000" line="900250" sequence="11" type="pay" amount-type="ep" transtype="mhd" base-rate="zs" amount="9.5" currency=" $CZK$ " vat= $,14$ " balance before="704.1" balance after="694.6" departure-id="130000" arrival-id="365000" tariff-type="JD" tariff="1" person-type="1" note="" />

**6.** Prodej jednotlivého městského jízdné (MHD jízdenka) na BČK, platba z EP  $\epsilon$ transaction tx-id="6" card-id="04105DEA052280" appl-id="4609" when="2012-01-06T13:59:49.000" line="900250" sequence="11" type="pay" amount-type="ep" transtype="mhd" base-rate="zs" amount="20" currency="CZK" vat="14" balance\_before="700" balance\_after="680" departure-id="130000" tariff-type="JD" tariff="4" person-type="1" note="" zones=" $45;60"$  />

**7.** Jízda na el. jízdenku (uznání přestupu na MHD jízdenku)  $\epsilon$ transaction tx-id="6" card-id="04105DEA052280" appl-id="4609" when="2012-01-06T13:59:49.000" line="900250" sequence="11" type="pay" amount-type="ep" transtype="mhd" base-rate="0" amount="20" currency="CZK" vat="14" balance\_before="700" balance\_after="680" departure-id="130000" tariff-type="PP" tariff="4" person-type="1" note="" departure-zone="5" zones="5;6" arrival-zone="6"  $\rightarrow$ 

#### **8.** Dobití EP

 $\epsilon$ transaction tx-id="5" card-id="04105DEA052280" appl-id="34965" type="dep" when="2012-01-06T13:50:00.000" amount-type="ep" transtype="uni" line="900250" sequence="11" amount="700.0" currency="CZK" vat="0" balance before="0" balance after="700.0" note=""  $\rightarrow$ 

**9.** Dobití časového kupónu v hotovosti

<transaction tx-id="3" card-id="045056B26A1E80" appl-id="4609" when="2012-01- 06T13:28:31.000" type="pay" amount-type="cash" transtype="mhdp" line="900250" sequence="11" amount="225" departure-id="130000" currency="CZK" vat="14" zone="21" valid-from="2012-01-06 00:00:00" valid-to="2012-02-04 00:00:00" tariff="14" tarifftype="PP" person-type="1" note="" />

**10.** Dobití časového kupónu z EP <transaction tx-id="3" card-id="045056B26A1E80" appl-id="4609" when="2012-01- 06T13:28:31.000" type="pay" amount-type="ep" transtype="mhdp" line="900250" sequence="11" amount="225" departure-id="130000" currency="CZK" vat="14" balance\_before="1225" balance\_after="1000" zone="21;35" valid-from="2012-01-06 00:00:00" valid-to="2012-02-04  $00:00:00$ " tariff="14" tariff-type="PP" person-type="1" note="" />

**11.** Jízda na časový kupón  $\epsilon$ transaction tx-id="4" card-id="04105DEA052280" appl-id="4609" when="2012-01-06T13:59:49.000" line="900250" sequence="11" type="pay" amount-type="prepaid" transtype="mhd" base-rate="zs" amount="0" currency=" $CZK$ " vat= $,14$ " departure-id="130000" arrival-id="365000" tariff-type="PP" tariff="14" person-type="1" note="" vat="0" zones=" $100;112"$  />

**12.** Storno jízdenky Viz kapitola reklamace.

> **13.** Prodej jednotlivého regionálního jízdné (kilometrická jízdenka) na BČK, platba z EP (jen nákup) bez jízdy

<transaction tx-id="6" card-id="04105DEA052280" appl-id="4609" when="2012-01- 06T13:59:49.000" line="900250" sequence="11" type="pay" amount-type="ep" transtype="mhdtb" base-rate="zs" amount="9.5" currency=" $CZK$ " vat= $,14$ " balance before="704.1" balance after="694.6" departure-id="130000" arrival-id="365000" tariff-type="JD" tariff="1" person-type="1" note="" />

**14.** MULTI-Transakce: Jízda na kupón z BČK + doplatek za km jízdné  $\langle$ transaction tx-id="123" multi-index="1" multi-sum="2" card-id="04105DEA051280" applid="4609" when="2012-01-06T13:59:49.000" line="900250" sequence="11" type="pay" amount $type="prepaid" transtype="mhd" base-rate="zs" amount="0" current="CZK" vat=0.14" departure$ id="130000" arrival-id="365000" tariff-type="PP" tariff="14" person-type="1" note="Multi transakce 1" zones="62" /> <transaction tx-id="123" multi-index="2" multi-sum="2" card-id="04105DEA051280" applid="4609" when="2012-01-06T13:59:49.000" line="900250" sequence="11" type="pay" amounttype="ep" transtype="mhd" base-rate="zs" amount=" $12.5$ " currency=" $CZK''$  vat= $.14$ " balance before="250.5" balance after="238" departure-id="130000" arrival-id="365000" tarifftype="JD" tariff="1" person-type="1" note="Multi transakce 2" />

**15.** MULTI-Transakce: Prodej dvou jednotlivých jízd na přípojové spoje regionálního jízdné (kilometrická jízdenka) na BČK, platba z EP (V druhém případě se nejedná o jízdu ale jen o nákup jízdenky a ve vozidle, kde jízda pokračuje, je třeba vygenerovat transakci jízdy (není jisté, že daný pasažér tuto jízdu nastoupil).

<transaction tx-id="124" multi-index="1" multi-sum="2" card-id="04105DEA051280" applid="4609" when="2012-01-06T13:59:49.000" line="900250" sequence="11" type="pay" amounttype="ep" transtype="mhd" base-rate="zs" amount="60" currency=" $CZK''$  vat= $,14$ " balance before="700" balance after="640" departure-id="130000" arrival-id="365000" tarifftype="JD" tariff="1" person-type="1" note="Multi transakce 1" /> <transaction tx-id="124" multi-index="2" multi-sum="2" card-id="04105DEA051280" applid="4609" when="2012-01-06T13:59:49.000" line="9150" sequence="31" type="pay" amounttype="ep" transtype="mhdtb" base-rate="0" amount="30.5" currency=" $CZK''$  vat= $,14$ " balance\_before="640" balance\_after="609.5" departure-id="365000" arrival-id="241000" tarifftype="JD" tariff="1" person-type="1" note="Multi transakce 2" /> Transakce ve vozidle kde jízda pokračuje, vypadá takto: <transaction tx-id="35451" card-id="04105DEA051280" appl-id="4609" when="2012-01- 06T14:42:11.650" line="2150" sequence="31" type="pay" amount-type="ep" transtype="mhd" base-rate="0" amount="30.5" currency="CZK" vat= $,14$ " balance before="640" balance\_after="609.5" departure-id="365000" arrival-id="241000" tariff-type="JD" tariff="1" person-type="1" note="provedení jízdy a zaslání do CCMSK" />

**16.** Prodej jednotlivého regionálního jízdné (kilometrická jízdenka) na BČK, platba v hotovosti ve vozidle s provedením jízdy

<transaction tx-id="6" card-id="04105DEA052280" appl-id="4609" when="2012-01- 06T13:59:49.000" line="900250" sequence="11" type="pay" amount-type="cash" transtype="mhd" base-rate="zs" amount="9.5" currency="CZK" vat=",14" departure-id="130000" arrival $id="365000"$  tariff-type="JD" tariff="1" person-type="1" note="" />

**17.** Prodej papírového kupónu a platba v hotovosti <transaction tx-id="116" when="2012-01-06T13:59:49.000" line="900250" sequence="11" type="pay" amount-type="cash" transtype="mhdp" amount="600" currency=" $CZK''$  vat= $,14$ " departure-id="130000" tariff-type="PP" tariff="14" person-type="1" zone="21" valid-from="2012- 01-06 00:00:00" valid-to="2012-02-04 00:00:00" note="" />

**18.** Pořízení žádosti na dobití EP přes e-shop bankovním převodem  $\epsilon$ transaction tx-id="5" card-id="04105DEA052280" appl-id="34965" type="dep" when="2012-01-06T13:50:00.000" amount-type="bank" transtype="eshop-ep" amount="700.0" currency="CZK" vat="0" balance before="0" balance after="700.0" note=""  $\rightarrow$ 

**Poznámka:** jednoznačné ID e-shop transakce vygeneruje CC a vrátí ho v odpovědním XML v atributu eshop-tr-id

**19.** Pořízení žádosti na dobití EP přes e-shop platební kartou  $\epsilon$ transaction tx-id="5" card-id="04105DEA052280" appl-id="34965" type="dep" when="2012-01-06T13:50:00.000" amount-type="card" transtype="eshop-ep" amount="700.0" currency="CZK" vat="0" balance before="0" balance after="700.0" note=""  $\rightarrow$ 

**Poznámka:** jednoznačné ID e-shop transakce vygeneruje CC a vrátí ho v odpovědním XML v atributu eshop-r-id

**20.** Storno žádosti na dobití EP přes e-shop  $\epsilon$ transaction tx-id="5" card-id="04105DEA052280" appl-id="34965" type="pay" when="2012-01-06T13:50:00.000" amount-type="card" transtype="cancel" amount="700.0" currency="CZK" vat="0" balance\_before="0" balance\_after="700.0" note="" eshop-tr-id="100" reclamation="0" />

**21.** Příklad reklamace nákupu EP na eshopu (žádosti o dobití EP)

 $\epsilon$ transaction tx-id="6" card-id="04105DEA052280" appl-id="34965" type="pay" when="2016-03-01T13:50:00.000" amount-type="card" transtype="eshop-epr" amount="200.0" currency="CZK" vat="0" balance\_before="0" balance\_after="200.0" note="" eshop-tr-id="100" reclamation="0" />

**22.** Provedení fyzického dobití EP na základě transakce z green-listu  $\epsilon$ transaction tx-id="5" card-id="04105DEA052280" appl-id="34965" type="dep" when="2012-01-06T13:50:00.000" amount-type="ep" transtype="uni" amount="700.0" currency="CZK" vat="0" balance\_before="0" balance\_after="700.0" note="" eshop-tr-id="100" />

**23.** Pořízení žádosti na dobití časového kupónu přes e-shop bank. převodem <transaction tx-id="3" card-id="045056B26A1E80" appl-id="4609" when="2012-01- 06T13:28:31.000" type="pay" amount-type="bank" transtype="eshop-c" line="900250" sequence="11" amount="225" currency="CZK" vat="14" zone="21" validfrom="2012-01-06 00:00:00" valid-to="2012-02-04 00:00:00" tariff="14" tariff-type="PP" persontype="1" note="" passengers-count="1" />

**Poznámka:** jednoznačné ID e-shop transakce vygeneruje CC a vrátí ho v odpovědním XML v atributu eshop-tr-id

**24.** Pořízení žádosti na dobití časového kupónu přes e-shop bank. převodem <transaction tx-id="3" card-id="045056B26A1E80" appl-id="4609" when="2012-01- 06T13:28:31.000" type="pay" amount-type="card" transtype="eshop-c" line="900250" sequence="11" amount="225" currency="CZK" vat="14" zone="21" validfrom="2012-01-06 00:00:00" valid-to="2012-02-04 00:00:00" tariff="14" tariff-type="PP" persontype="1" note="" passengers-count="1" />

**Poznámka:** jednoznačné ID e-shop transakce vygeneruje CC a vrátí ho v odpovědním XML v atributu eshop-tr-id

**25.** Storno žádosti na dobití časového kupónu přes e-shop <transaction tx-id="3" card-id="045056B26A1E80" appl-id="4609" when="2012-01- 06T13:28:31.000" type="dep" amount-type="card" transtype="cancel" line="900250" sequence="11" amount="225" currency="CZK" vat="14" zone="21" validfrom="2012-01-06 00:00:00" valid-to="2012-02-04 00:00:00" tariff="14" tariff-type="PP" persontype="1" note="" eshop-tr-id="100" reclamation="0"  $\triangleright$ 

**26.** Provedení fyzického dobití časového kupónu na základě transakce z green-listu <transaction tx-id="3" card-id="045056B26A1E80" appl-id="4609" when="2012-01- 06T13:28:31.000" type="pay" amount-type="eshop" transtype="mhdp" line="900250" sequence="11" amount="225" currency="CZK" vat="14" zone="21" validfrom="2012-01-06 00:00:00" valid-to="2012-02-04 00:00:00" tariff="14" tariff-type="PP" persontype="1" note="" eshop-tr-id=" $100"$  />

**27.** Storno transakce speciálně pro ČD – jedná se o storno, při kterém je tx-id stejné jak pro stornovanou tak pro stornující transakci. Musí však být dodrženo vyplnění transtype a reclamation.

Transakce:

 $\epsilon$ transaction tx-id="122" card-id="048B53E23B2480" appl-id="4609" type="pay" amounttype="cash" transtype="mhdp" when="2012-08-01 07:58:10" amount="495" zone="5;6" tariff="14" tariff-type="PP" person-type="1" valid-from="2012-08-01 00:00:00" valid-to="2012- 08-30 23:59:59" note="" tranret="122" /> Storno transakce:  $\epsilon$ transaction tx-id="122" card-id="048B53E23B2480" appl-id="4609" type="pay" amounttype="cash" transtype="cancel" when="2012-08-01 07:58:10" amount="495" zone="5;6" tariff="14" tariff-type="PP" person-type="1" valid-from="2012-08-01 00:00:00" valid-to="2012-

08-30 23:59:59" note="" tranret="-122" reclamation="122" />

**28.** Storno jednotlivého regionálního jízdného (papírová kilometrická jízdenka) na papír, platba v hotovosti ve vozidle s provedením jízdy

#### **Storno transakce poslední:**

```
<?xml version="1.0" encoding="UTF-8"?>
<transactions lang="cs" version="1.0" device-id="1" cashno="1" paycount="0" depozitcount="1" 
sumcount="1" vat="14" premise="1">
             <transaction tx-id="122555" card-id="111111121" appl-id="4609" when="1.1.2012 
             13:59:00" type="dep" amount-type="cash" transtype="cancel" amount="60" 
             vat="14" line="900250" sequence="11" balance after="300" balance before="140"
             note="reklamace jízdenky ve vozidle" currency="CZK" reclamation="0" />
</transactions>
```
#### **Storno transakce dle reclamation čísla (prioritně ČD):**

```
<?xml version="1.0" encoding="UTF-8"?>
<transactions lang="cs" version="1.0" device-id="1" cashno="1" paycount="0" depozitcount="1" 
sumcount="1" vat="14" premise="1">
             <transaction tx-id="122555" card-id="14" appl-id="4609" when="1.1.2012 
             13:59:00" type="dep" amount-type="cash" transtype="cancel" amount="60" 
             vat="14" line="900250" sequence="11" balance_after="300" balance_before="140" 
             note="reklamace jízdenky s časovým odstupem" currency="CZK" 
             reclamation="122554" />
```
</transactions>

**29.** Příklad multi-lístku (sloučení jednotlivé jízdenky s jízdenkou pro psa):

```
<?xml version="1.0" encoding="UTF-8"?>
<transactions lang="cs" version="1.0" device-id="1" cashno="1" paycount="0" depozitcount="1" 
sumcount="1" vat="14" premise="1">
             <transaction tx-id="1" card-id="045066662A80" appl-id="4609" when="2012-10-06 
             13:59:49" line="900250" sequence="11" type="pay" amount-type="ep" 
             transtype="mhd" base-rate="zs" amount="65" currency="CZK'' vat=,14"
             balance_before="500" balance_after="435" departure-id="130000" arrival-
             id="365000" tariff-type="JD" tariff="1" person-type="99" note="" passengers-
             count=2 />
```
</transactions>

**30.** Příklad multi-lístku (sloučení jednotlivé jízdenky pro dospělé 3 cestující 3x52 Kč):

```
<?xml version="1.0" encoding="UTF-8"?>
<transactions lang="cs" version="1.0" device-id="1" cashno="1" paycount="0" depozitcount="1" 
sumcount="1" vat="14" premise="1">
             <transaction tx-id="1" card-id="045066662A80" appl-id="4609" when="2012-10-06 
             13:59:49" line="900250" sequence="11" type="pay" amount-type="ep" 
             transtype="mhd" base-rate="zs" amount="156" currency="CZK" vat=..14"
             balance before="1010" balance after="854" departure-id="130000" arrival-
             id="365000" tariff-type="JD" tariff="1" person-type="99" note="" passengers-
             count=3/</transactions>
```
**31.** Příklad zaslání nedokončené transakce (EM-test)  $\epsilon$ transaction tx-id="6" when="2012-01-06T13:59:49.000" type="pay" amount-type="cash" transtype="incomplete" amount="0" />

32. Příklad zaslání transakce "devcounter" <transaction transtype="uni" amount-type="cash" amount="0" when="2015-01-09 05:02:51" type="devcounter" tx-id="1"/>

**33.** Prodej jízdenky Check-in, platba z EP v případě kde cestující hlásí dopředu výstupní zastávku

 $\epsilon$ transaction tx-id="6" card-id="04105DEA052280" appl-id="4609" when="2012-01-06T13:59:49.000" line="900250" sequence="11" type="pay" amount-type="ep" transtype="mhd" base-rate="zs" amount="20" currency="CZK" vat="14" balance\_before="700" balance after="680" departure-id="130000" tariff-type="JD" tariff="4" person-type="1" note="" departure-zone="5" zones="5;6;7" arrival-zone="6" arrival-id="140000"  $\rightarrow$ 

**34.** Prodej jízdenky Check-in, platba z EP v případě kde cestující nehlásí dopředu výstupní zastávku

 $\epsilon$ transaction tx-id="6" card-id="04105DEA052280" appl-id="4609" when="2012-01-06T13:59:49.000" line="900250" sequence="11" type="pay" amount-type="ep" transtype="mhd" base-rate="zs" amount="20" currency="CZK" vat="14" balance\_before="700" balance after="680" departure-id="130000" tariff-type="JD" tariff="4" person-type="1" note="" departure-zone="5" zones="5;6;7" arrival-zone="7" arrival-id="141000"  $\rightarrow$ 

**35.** Prodej jízdenky Check-out, vrácení na EP

<transaction tx-id="7" card-id="04105DEA052280" appl-id="4609" when="2012-01- 06T14:09:49.000" line="900250" sequence="11" type="dep" amount-type="ep" transtype="mhd" base-rate="zs" amount="10" currency="CZK" vat="14" balance\_before="680" balance\_after="690" tariff-type="JD" tariff="4" person-type="1" note="" arrival-id="140000" arrival-zone= $,6$ " zones=" $5;6;7$ " />

**36.** Přiložení bankovní karty (tapnutí) <transaction tx-id="7" when="2016-01-18T12:00:00.000" line="900250" sequence="11" type="pay" amount-type="card" transtype="tap" amount="0" currency="CZK" vat="14" tarifftype="JD" tariff="4" person-type="1"departure-id="130000" arrival-id="140000" zones="5;6;7" card-emv-token="10d77013a6c1baf9de924a46f666904062612f8155b474178cd4762eba2a38e967" card-emv-block-noticed="0" card-emv-taplist-number="12345" card-emv-vehiclenumber="1234"/>

# *Příklady užití – rozšíření*

## **Dlouhodobé jízdné**

Pro dlouhodobé jízdné platí pravidla:

- tarif 1, 7, 30, 90, 180, 365 denní
- tarif 5 měsíční

Příklady transakcí dlouhodobého jízdného:

1. Prodej dlouhodobého jízdného na papír, placeno hotově (student 15-26, 90 denní, zóny 30 + 94 +  $100 + 101$ 

<transaction transtype="mhdp" amount-type="cash" type="pay" amount="2276.00" when="2015- 11-02T12:00:00" tx-id="20006" person-type="3" tariff="17" tariff-type="JD" line="880000" sequence="1" currency="CZK" zone="30;94;100;101 " valid-from="2015-11-02T12:00:00" validto="2016-02-02T12:00:00" />

2. Prodej dlouhodobého jízdného na EP, platba hotově (přenosný, 7 denní, zóny 1 + 2 + 3 + 12 + 15)

<transaction transtype="mhdp" amount-type="cash" type="pay" amount="473.00" when="2015- 11-02T12:00:00" tx-id="20007" person-type="63" tariff="12" tariff-type="JD" sequence="1" line="915000" currency="CZK" zone="1;2;3;12;15" valid-from="2015-11-02T12:00:00" validto="2015-11-09T12:00:00" card-id="04044302AB3780" appl-id="34965" />

3. Jízda na zakoupené dlouhodobé jízdné (vozidlo projíždí zónami 1, 4, 12, 15, 17 – zakoupené dlouhodobé jízdné platí pro zóny 1, 2, 3, 12, 15)

<transaction transtype="mhd" amount-type="prepaid" type="pay" amount="0.00" when="2015-11- 02T15:00:00" tx-id="30008" person-type="63" tariff="12" tariff-type="PP" sequence="1" line="915123" currency="CZK" zones="1;12;15" card-id="04044302AB3780" appl-id="34965" departure-id="130000" arrival-id="140000" />

4. Prodej dlouhodobého jízdného na EP, platba z EP (dospělý 15+, 30 denní, zóny 1 + 4)

<transaction transtype="mhdp" amount-type="ep" type="pay" amount="495.00" when="2015-11- 02T12:00:00" tx-id="20008" person-type="1" tariff="14" tariff-type="JD" sequence="1" line="910000" currency="CZK" balance\_before="495.00" balance\_after="0.00" zone="1;2;3;4" valid-from="2015-11-02T12:00:00" valid-to="2015-12-02T12:00:00" card-id="04064E3A913480" appl-id="34965" />

5. Jízda na zakoupené dlouhodobé jízdné (vozidlo projíždí zónami 1, 2, 3 – zakoupené dlouhodobé jízdné platí pro zóny 1, 4)

 $\epsilon$ transaction transtype="mhd" amount-type="prepaid" type="pay" amount="0.00" when="2015-11-02T15:00:00" tx-id="30001" person-type="1" tariff="14" tariff-type="PP" sequence="1" line="910112" currency="CZK" zones="1" card-id="04064E3A913480" appl-id="34965" departure-id="130000" arrival-id="140000" />

# **Krátkodobé jízdné**

Pro krátkodobé jízdné platí pravidla:

- prodej v zóně 354 (Ostrava XXL) a 352 (celá síť)
- $\bullet$  tarif 10, 30, 45, 60, 90 minutová
- tarif 24 hodinová a 24 hodinová skupinová
- tarif 70 minutová SMS, 90 minutová SMS, 24 hodinová SMS

Pozn.: od 2. 7. 2017 změna zóny 354 na 78

Příklady transakcí krátkodobého jízdného:

1. Prodej krátkodobého jízdného na papír, placeno hotově, 10 minutová žákovská (5 Kč)

<transaction transtype="mhdp" amount-type="cash" type="pay" amount="5.00" when="2015-11- 01T12:00:00" tx-id="10001" person-type="19" tariff="3" tariff-type="JD" line="880000" sequence="1" currency="CZK" departure-id="130000" zone="354" valid-from="2015-11- 01T12:00:00" valid-to="2015-11-01T12:10:00" />

2. Prodej krátkodobého jízdného na papír, placeno hotově, 24 hodinová skupinová (200 Kč)

<transaction transtype="mhdp" amount-type="cash" type="pay" amount="200.00" when="2015- 11-01T12:00:00" tx-id="10001" person-type="1" tariff="5" tariff-type="JD" sequence="1" line="999000" currency="CZK" departure-id="130000" zone="354" valid-from="2015-11- 01T12:00:00" valid-to="2015-11-02T12:00:00" />

3. Prodej krátkodobého jízdného na papír, placeno hotově, 60 minutová obyčejná (26 Kč)

 $\epsilon$ transaction transtype="mhdp" amount-type="cash" type="pay" amount="26.00" when="2015-11- $01T12:00:00"$  tx-id="10002" person-type="1" tariff="4" tariff-type="JD" sequence="1" line="999000" currency="CZK" departure-id="130000" zone="354" valid-from="2015-11- 01T12:00:00" valid-to="2015-11-01T13:00:00" />

4. Prodej krátkodobého jízdného na papír, placeno hotově, 24 hodinová celosíťová obyčejná (200 Kč)

 $\epsilon$ transaction transtype="mhdp" amount-type="cash" type="pay" amount="200.00" when="2017-01-01T12:00:00" tx-id="10002" person-type="1" tariff="7" tariff-type="JD" sequence="1" line="999000" currency="CZK" departure-id="130000" zone="352" valid-from="2017-01- 01T12:00:00" valid-to="2017-01-02T12:00:00"  $\geq$ 

# **Jednotlivé jízdné**

Pro jednotlivé jízdné platí pravidla:

- hodnota atributu "tariff" bude "1" (viz číselník tarifů)
- $\bullet$  jízda v městských zónách 5, 45, 60, 90, 100
- jízda v Ostrava XXL zóně 354 (přestupní a nepřestupní elektronické jízdné)

Pozn.: od 2. 7. 2017 změna zóny 354 na 78

Příklady transakcí jednotlivého jízdného:

1. Papírová obyčejná, město Bruntál

<transaction transtype="mhd" amount-type="cash" type="pay" amount="9.00" when="2015-11- 03T12:00:00" tx-id="10001" person-type="1" tariff="1" tariff-type="JD" sequence="1" line="850000" currency="CZK" base-rate="zs" departure-id="130000" zones="100" arrivalid="140000" />

2. Na ODIS kartu obyčejná, město Český Těšín (použité linky 875000 a 866000)

<transaction transtype="mhd" amount-type="ep" type="pay" amount="9.00" when="2015-11- 03T12:00:00" tx-id="10002" person-type="1" tariff="1" tariff-type="JD" sequence="1" line="875000" currency="CZK" base-rate="zs" departure-id="130000" zones="45" arrivalid="140000" card-id="04084E3A913480" appl-id="008895" balance\_before="9.00" balance\_after="0.00" valid-from="2015-11-03T12:00:00" valid-to="2015-11-03T12:30:00" /> <transaction transtype="mhd" amount-type="prepaid" type="pay" amount="0.00" when="2015-11- 03T12:00:00" tx-id="10003" person-type="1" tariff="1" tariff-type="JD" sequence="1" line="866000" currency="CZK" base-rate="0" departure-id="130000" zones="60" arrivalid="140000" card-id="04084E3A913480" appl-id="008895" valid-from="2015-11-03T12:00:00" valid-to="2015-11-03T12:30:00" />

3. Elektronické jízdné přestupní mezi linkami 915000 a 910000 (20 Kč)

<transaction transtype="mhd" amount-type="ep" type="pay" amount="20.00" when="2015-11- 01T12:00:00" tx-id="10005" person-type="1" tariff="1" tariff-type="JD" sequence="1" line="915000" currency="CZK" base-rate="zs" departure-id="130000" departure-zone="354" card $id = "04044302AB3780"$  appl- $id = "34965"$  balance before="20" balance after="0" zones="354" arrival-id="140000" arrival-zones="354"  $\gt$ <transaction transtype="mhd" amount-type="prepaid" type="pay" amount="0.00" when="2015-11- 01T12:11:00" tx-id="10002" person-type="1" tariff="1" tariff-type="PP" sequence="1"

line="910000" currency="CZK" base-rate="0" departure-id="130000" departure-zone="354" cardid="04044302AB3780" appl-id="34965" zones="354" />

4. Elektronické jízdné nepřestupní zasílané ve dvou transakcích (14Kč)

 $\epsilon$ transaction transtype="mhd" amount-type="ep" type="pay" amount="20.00" when="2015-11-01T12:00:00" tx-id="10001" person-type="1" tariff="1" tariff-type="JD" sequence="1" line="900000" currency="CZK" base-rate="zs" departure-id="130000" departure-zone="354" cardid="04044CE2052280" appl-id="0" balance before="20" balance after="0" zones="354" arrivalid="140000" arrival-zone="354" />

<transaction transtype="mhd" amount-type="ep" type="dep" amount="6.00" when="2015-11-  $01T12:05:00"$  tx-id="10002" person-type="1" tariff="1" tariff-type="JD" sequence="1"
line="900000" currency="CZK" base-rate="0" arrival-id="140000" arrival-zone="354" cardid="04044CE2052280" appl-id="0" balance\_before="0" balance\_after="6" zones="354" />

5. Elektronické jízdné nepřestupní zasílané v jedné transakci (14Kč)

 $\epsilon$ transaction transtype="mhd" amount-type="ep" type="pay" amount="14.00" when="2015-11-01T12:00:00" tx-id="10001" person-type="1" tariff="1" tariff-type="NP" sequence="1" line="900000" currency="CZK" base-rate="zs" departure-id="130000" departure-zone="354" cardid="04044CE2052280" appl-id="0" balance\_before="14" balance\_after="0" zones="354" arrivalid="140000" arrival-zone="354" />

# **Kilometrické jízdné**

Pro kilometrické jízdné platí pravidla:

- hodnota atributu "tariff" bude "1" (viz číselník tarifů)
- bez zóny

Příklady transakcí kilometrického jízdného:

1. Cestující jede linkou 900231 z Vítkov, aut.st. na zastávku Fulnek, žel.st. spojem 9 (na místě je 7:00), tam přestoupí na spoj 12 linky 880613 (odjezd z Fulnek, žel.st. 7:03) a vystoupí na zastávce Studénka, žel. st. Cena s ODISKOU 46 Kč (v prvním spoji zaplatí 29Kč, v druhém 17Kč).

 $\epsilon$ transaction transtype="mhd" amount-type="ep" type="pay" amount="29.00" when="2015-11-04T06:30:00" tx-id="10001" person-type="1" tariff="1" tariff-type="JD" sequence="9" line="900231" currency="CZK" base-rate="zs" departure-id="39699" arrival-id="7972" cardid="04064E3A913480" appl-id="008895" balance\_before="100.00" balance\_after="71.00" />  $\epsilon$ transaction transtype="mhd" amount-type="ep" type="pay" amount="17.00" when="2015-11-04T07:03:00" tx-id="10002" person-type="1" tariff="1" tariff-type="JD" sequence="12" line="880613" currency="CZK" base-rate="0" departure-id="7972" arrival-id="33798" cardid="04064E3A913480" appl-id="008895" balance\_before="71.00" balance\_after="54.00" />

2. Cestující jede z Třince, aut.st. do Těšína,aut.st. linkou 861761. Bez ODISky 20 Kč spojem 27.

<transaction transtype="mhd" amount-type="cash" type="pay" amount="20.00" when="2015-11- 04T12:00:00" tx-id="10004" person-type="1" tariff="1" tariff-type="JD" sequence="27" line="861761" currency="CZK" base-rate="zs" departure-id="36872" arrival-id="5009" />

3. Cestující jede bez ODISky spojem 7 linky 860765 ze zastávky Třinec, aut.st. na zastávku Frýdek-Místek, Frýdek, aut. nádr. je tam 6:19 a přestoupí v 6:30 na spoj 2 linky 880621 a vystoupí na zastávce Nový Jičín, aut. nádr. cena 84 Kč (v prvním spoji zaplatí 41 kč, v druhém 43 Kč).

<transaction transtype="mhd" amount-type="cash" type="pay" amount="41.00" when="2015-11- 04T06:01:00" tx-id="10005" person-type="1" tariff="1" tariff-type="JD" sequence="7" line="861765" currency="CZK" base-rate="zs" departure-id="36872" arrival-id="54473" /> <transaction transtype="mhd" amount-type="cash" type="pay" amount="43.00" when="2015-11- 04T06:30:00" tx-id="10006" person-type="1" tariff="1" tariff-type="JD" sequence="2" line="880621" currency="CZK" base-rate="zs" departure-id="54473" arrival-id="24128" />

# *Stažení transakcí z CC MSK pomocí webové služby.*

Pomocí webové služby můžete ze serveru na KODISu stáhnou pro danou kartu v časovém intervalu transakce provedené na kartě. Předání dat probíhá on-line, ihned po obdržení dotazu na server. Platí zde však omezení, a to že všechny transakce může stahovat jen vydavatel karty. Pokud uživatel, který se hlásí, není vydavatelem karty, stáhnou se jen jeho vlastní transakce.

K ostré verzi CC MSK je WS dostupná na:<http://clearing.kodis.cz/WebService/DataService.asmx> K testovací verzi CC MSK je WS na:<http://clearing.kodis.cz/WebServiceTest/DataService.asmx>

Dostupné jsou dvě metody:

GetTransactionForCardNoHex() – na základě čísla čipu získáte transakce karty. Parametry: From - Datum a čas od. To - Datum a čas do. cardNoHex - Číslo čipu karty. userLogin – Login oprávněného uživatele. password – Heslo pro login. Vrací string hodnotu ve formátu XML dle specifikace s odpovědí.

GetTransactionForCardNo() – na základě čísla ODIS karty (logické číslo karty) získáte transakce karty. Parametry: From - Datum a čas od. To - Datum a čas do. cardNoKodis - Logické číslo karty. userLogin – Login oprávněného uživatele. password – Heslo pro login. Vrací string hodnotu ve formátu XML dle specifikace s odpovědí.

```
Specifikace XML odpovědi:
<?xml version="1.0" encoding="UTF-8"?>
<transactions>
 <transaction device-id="1" provider="veolia" provider-code="25" tx-id="556" card-
 id="041D1991BB2280" appl-id="0" type="pay" amount-type="ep" transtype="mhdp" 
 jumboaccount="False" when="6.1.2012 13:59:49" baseamount="" amount="10,000" 
 currency="CZK" vat="14,000" balance_before="700,000" balance_after="680,000" departure-
 id="71475020" departure-zone="" arrival-id="" arrival-zone="" zone="" line="880633" 
 sequence="1" tariff="" tariff-type="PP" in-zone="" base-rate="" person-type="" valid-from="" 
 valid-to="" km_count="" zones="" chech-in="" check-out="" check-km="" transtypetext=""
 loyalty="" note="" tranret=""></transaction>
```
</transactions>

Význam atributů je stejný jako u věty KODIS. Některé atributy o zařízení byly vynechány.

Seznam chybových hlášení:

- 2 -- nenalezen uživatel nebo špatné heslo
- 1 -- nenalezeno číslo čipu karty v DB

# **WSDL:**

Pro GetTransactionForCardNoHex

SOAP 1.1

Následuje ukázkový požadavek a odpověď SOAP 1.1. Uvedené zástupce je třeba nahradit skutečnými hodnotami.

```
POST /DataService.asmx HTTP/1.1
Host: localhost
Content-Type: text/xml; charset=utf-8
Content-Length: length
SOAPAction: "http://tempuri.org/GetTransactionForCardNoHex"
<?xml version="1.0" encoding="utf-8"?>
<soap:Envelope xmlns:xsi="http://www.w3.org/2001/XMLSchema-instance" 
xmlns:xsd="http://www.w3.org/2001/XMLSchema" 
xmlns:soap="http://schemas.xmlsoap.org/soap/envelope/">
   <soap:Body>
     <GetTransactionForCardNoHex xmlns="http://tempuri.org/">
       <from>dateTime</from>
       <to>dateTime</to>
       <cardNoHex>string</cardNoHex>
       <userLogin>string</userLogin>
       <password>string</password>
     </GetTransactionForCardNoHex>
   </soap:Body>
</soap:Envelope>
HTTP/1.1 200 OK
Content-Type: text/xml; charset=utf-8
Content-Length: length
<?xml version="1.0" encoding="utf-8"?>
<soap:Envelope xmlns:xsi="http://www.w3.org/2001/XMLSchema-instance" 
xmlns:xsd="http://www.w3.org/2001/XMLSchema" 
xmlns:soap="http://schemas.xmlsoap.org/soap/envelope/">
   <soap:Body>
     <GetTransactionForCardNoHexResponse xmlns="http://tempuri.org/">
<GetTransactionForCardNoHexResult>string</GetTransactionForCardNoHexResult>
     </GetTransactionForCardNoHexResponse>
   </soap:Body>
</soap:Envelope>
```
## SOAP 1.2

Následuje ukázkový požadavek a odpověď SOAP 1.2. Uvedené zástupce je třeba nahradit skutečnými hodnotami.

```
POST /DataService.asmx HTTP/1.1
Host: localhost
Content-Type: application/soap+xml; charset=utf-8
Content-Length: length
<?xml version="1.0" encoding="utf-8"?>
<soap12:Envelope xmlns:xsi="http://www.w3.org/2001/XMLSchema-instance" 
xmlns:xsd="http://www.w3.org/2001/XMLSchema" 
xmlns:soap12="http://www.w3.org/2003/05/soap-envelope">
   <soap12:Body>
     <GetTransactionForCardNoHex xmlns="http://tempuri.org/">
       <from>dateTime</from>
       <to>dateTime</to>
       <cardNoHex>string</cardNoHex>
```

```
 <userLogin>string</userLogin>
       <password>string</password>
     </GetTransactionForCardNoHex>
  </soap12:Body>
</soap12:Envelope>
HTTP/1.1 200 OK
Content-Type: application/soap+xml; charset=utf-8
Content-Length: length
<?xml version="1.0" encoding="utf-8"?>
<soap12:Envelope xmlns:xsi="http://www.w3.org/2001/XMLSchema-instance" 
xmlns:xsd="http://www.w3.org/2001/XMLSchema" 
xmlns:soap12="http://www.w3.org/2003/05/soap-envelope">
   <soap12:Body>
     <GetTransactionForCardNoHexResponse xmlns="http://tempuri.org/">
<GetTransactionForCardNoHexResult>string</GetTransactionForCardNoHexResult>
     </GetTransactionForCardNoHexResponse>
   </soap12:Body>
</soap12:Envelope>
```
### HTTP POST

Následuje ukázka požadavku a odpovědi HTTP POST. Uvedené zástupce je třeba nahradit skutečnými hodnotami.

```
POST /DataService.asmx/GetTransactionForCardNoHex HTTP/1.1
Host: localhost
Content-Type: application/x-www-form-urlencoded
Content-Length: length
from=string&to=string&cardNoHex=string&userLogin=string&password=string
HTTP/1.1 200 OK
Content-Type: text/xml; charset=utf-8
Content-Length: length
<?xml version="1.0" encoding="utf-8"?>
<string xmlns="http://tempuri.org/">string</string>
```
### Pro GetTransactionForCardNo SOAP 1.1

The following is a sample SOAP 1.1 request and response. The placeholders shown need to be replaced with actual values.

```
POST /WebService/DataService.asmx HTTP/1.1
Host: clearing.kodis.cz
Content-Type: text/xml; charset=utf-8
Content-Length: length
SOAPAction: "http://tempuri.org/GetTransactionForCardNo"
<?xml version="1.0" encoding="utf-8"?>
<soap:Envelope xmlns:xsi="http://www.w3.org/2001/XMLSchema-instance" 
xmlns:xsd="http://www.w3.org/2001/XMLSchema" 
xmlns:soap="http://schemas.xmlsoap.org/soap/envelope/">
   <soap:Body>
     <GetTransactionForCardNo xmlns="http://tempuri.org/">
       <from>dateTime</from>
       <to>dateTime</to>
       <cardNoKodis>string</cardNoKodis>
       <userLogin>string</userLogin>
       <password>string</password>
     </GetTransactionForCardNo>
```

```
 </soap:Body>
</soap:Envelope>
HTTP/1.1 200 OK
Content-Type: text/xml; charset=utf-8
Content-Length: length
<?xml version="1.0" encoding="utf-8"?>
<soap:Envelope xmlns:xsi="http://www.w3.org/2001/XMLSchema-instance" 
xmlns:xsd="http://www.w3.org/2001/XMLSchema" 
xmlns:soap="http://schemas.xmlsoap.org/soap/envelope/">
   <soap:Body>
     <GetTransactionForCardNoResponse xmlns="http://tempuri.org/">
       <GetTransactionForCardNoResult>string</GetTransactionForCardNoResult>
     </GetTransactionForCardNoResponse>
   </soap:Body>
</soap:Envelope>
```
### SOAP 1.2

The following is a sample SOAP 1.2 request and response. The placeholders shown need to be replaced with actual values.

```
POST /WebService/DataService.asmx HTTP/1.1
Host: clearing.kodis.cz
Content-Type: application/soap+xml; charset=utf-8
Content-Length: length
<?xml version="1.0" encoding="utf-8"?>
<soap12:Envelope xmlns:xsi="http://www.w3.org/2001/XMLSchema-instance" 
xmlns:xsd="http://www.w3.org/2001/XMLSchema" 
xmlns:soap12="http://www.w3.org/2003/05/soap-envelope">
   <soap12:Body>
     <GetTransactionForCardNo xmlns="http://tempuri.org/">
       <from>dateTime</from>
       <to>dateTime</to>
       <cardNoKodis>string</cardNoKodis>
       <userLogin>string</userLogin>
       <password>string</password>
     </GetTransactionForCardNo>
   </soap12:Body>
</soap12:Envelope>
HTTP/1.1 200 OK
Content-Type: application/soap+xml; charset=utf-8
Content-Length: length
<?xml version="1.0" encoding="utf-8"?>
<soap12:Envelope xmlns:xsi="http://www.w3.org/2001/XMLSchema-instance" 
xmlns:xsd="http://www.w3.org/2001/XMLSchema" 
xmlns:soap12="http://www.w3.org/2003/05/soap-envelope">
   <soap12:Body>
     <GetTransactionForCardNoResponse xmlns="http://tempuri.org/">
       <GetTransactionForCardNoResult>string</GetTransactionForCardNoResult>
     </GetTransactionForCardNoResponse>
   </soap12:Body>
</soap12:Envelope>
```
# **Vygenerování hesla z CC MSK pomocí webové služby**

Pomocí webové služby můžete ze serveru na KODISu vygenerovat a stáhnou heslo pro danou kartu. Předání dat probíhá on-line, ihned po obdržení dotazu na server. Neplatí zde omezení, že vygenerovat a stáhnout heslo může jen vydavatel karty. Dopravci mohou vygenerovat a stáhnout heslo rovněž pro cizí karty.

Ostrá verze CC MSK bude WS na:<https://clearing.kodis.cz/WebService/DataService.asmx> Testovací verze CC MSK bude WS na:<https://clearing.kodis.cz/WebServiceTest/DataService.asmx>

Dostupná je metoda:

GetUserPasswordByCardNo (cardNoKodis, userLogin, password) - Metoda pro vygenerování a získání nového heska ke kartě a uživatelskému účtu karty.

Parametry:

cardNoKodis – Výrobní číslo čipu karty v hexadecimálním tvaru přidělené výrobcem userLogin – Přihlašovací jméno dopravce

password – Přihlašovací heslo dopravce

Vrací string hodnotu s vygenerováným heslem v případě úspěchu, které splňuje následující pravidla:

- 1. heslo je dlouhé minimálně 8 znaků
- 2. heslo obsahuje minimálně 1 číslici
- 3. heslo obsahuje minimálně 1 velké písmeno
- 4. heslo obsahuje minimálně 1 malé písmeno

V případě chyby metoda vrátí jeden z možných chybových stavů:

CHYBA: Dopravce nebyl identifikován dle přihlašovacího jména a hesla.

CHYBA: Karta nebyla nalezena.

CHYBA: Uživatel ke kartě nebyl nalezen.

CHYBA: Ukládání hesla do DB.

# **WSDL pro GetUserPasswordByCardNo**

### SOAP 1.1

Následuje ukázkový požadavek a odpověď SOAP 1.1. Uvedené zástupce je třeba nahradit skutečnými hodnotami.

```
POST /DataService.asmx HTTP/1.1
Host: localhost
Content-Type: text/xml; charset=utf-8
Content-Length: length
SOAPAction: "http://tempuri.org/GetUserPasswordByCardNo"
<?xml version="1.0" encoding="utf-8"?>
<soap:Envelope xmlns:xsi="http://www.w3.org/2001/XMLSchema-instance" 
xmlns:xsd="http://www.w3.org/2001/XMLSchema" 
xmlns:soap="http://schemas.xmlsoap.org/soap/envelope/">
   <soap:Body>
     <GetUserPasswordByCardNo xmlns="http://tempuri.org/">
       <cardNoHex>string</cardNoHex>
       <userLogin>string</userLogin>
       <password>string</password>
     </GetUserPasswordByCardNo>
   </soap:Body>
</soap:Envelope>
HTTP/1.1 200 OK
Content-Type: text/xml; charset=utf-8
Content-Length: length
<?xml version="1.0" encoding="utf-8"?>
<soap:Envelope xmlns:xsi="http://www.w3.org/2001/XMLSchema-instance" 
xmlns:xsd="http://www.w3.org/2001/XMLSchema" 
xmlns:soap="http://schemas.xmlsoap.org/soap/envelope/">
   <soap:Body>
     <GetUserPasswordByCardNoResponse xmlns="http://tempuri.org/">
       <GetUserPasswordByCardNoResult>string</GetUserPasswordByCardNoResult>
     </GetUserPasswordByCardNoResponse>
   </soap:Body>
</soap:Envelope>
```
### $SOP 1.2$

Následuje ukázkový požadavek a odpověď SOAP 1.2. Uvedené zástupce je třeba nahradit skutečnými hodnotami.

```
POST /DataService.asmx HTTP/1.1
Host: localhost
Content-Type: application/soap+xml; charset=utf-8
Content-Length: length
<?xml version="1.0" encoding="utf-8"?>
<soap12:Envelope xmlns:xsi="http://www.w3.org/2001/XMLSchema-instance" 
xmlns:xsd="http://www.w3.org/2001/XMLSchema" 
xmlns:soap12="http://www.w3.org/2003/05/soap-envelope">
   <soap12:Body>
     <GetUserPasswordByCardNo xmlns="http://tempuri.org/">
       <cardNoHex>string</cardNoHex>
       <userLogin>string</userLogin>
       <password>string</password>
     </GetUserPasswordByCardNo>
   </soap12:Body>
</soap12:Envelope>
```

```
HTTP/1.1 200 OK
Content-Type: application/soap+xml; charset=utf-8
Content-Length: length
<?xml version="1.0" encoding="utf-8"?>
<soap12:Envelope xmlns:xsi="http://www.w3.org/2001/XMLSchema-instance" 
xmlns:xsd="http://www.w3.org/2001/XMLSchema" 
xmlns:soap12="http://www.w3.org/2003/05/soap-envelope">
  <soap12:Body>
     <GetUserPasswordByCardNoResponse xmlns="http://tempuri.org/">
       <GetUserPasswordByCardNoResult>string</GetUserPasswordByCardNoResult>
     </GetUserPasswordByCardNoResponse>
  </soap12:Body>
</soap12:Envelope>
```
### HTTP POST

Následuje ukázka požadavku a odpovědi HTTP POST. Uvedené zástupce je třeba nahradit skutečnými hodnotami.

```
POST /DataService.asmx/GetUserPasswordByCardNo HTTP/1.1
Host: localhost
Content-Type: application/x-www-form-urlencoded
Content-Length: length
cardNoHex=string&userLogin=string&password=string
HTTP/1.1 200 OK
Content-Type: text/xml; charset=utf-8
Content-Length: length
<?xml version="1.0" encoding="utf-8"?>
<string xmlns="http://tempuri.org/">string</string>
```
# *Stažení karet se změnami profilu z CC MSK pomocí webové služby*

Pomocí webové služby lze stáhnout pro daného dopravce seznam vlastních karet, na kterých došlo ke změně zákaznického profilu ve vybraném časovém intervalu. Předání dat probíhá on-line, ihned po obdržení dotazu na server.

K ostré verzi CC MSK je WS dostupná na:<http://clearing.kodis.cz/WebService/DataService.asmx> K testovací verzi CC MSK je WS na:<http://clearing.kodis.cz/WebServiceTest/DataService.asmx>

Dostupná je metoda:

GetProviderCardCp()

Parametry: DateFrom - Datum a čas intervalu od DateTo - Datum a čas intervalu do UserLogin – Uživatelský login provozovatele Password – Uživatelské heslo provozovatele

Vrací string hodnotu ve formátu XML dle specifikace s odpovědí.

Specifikace XML odpovědi:

```
<?xml version="1.0" encoding="UTF-8"?>
```
<cards>

```
<card cardsno="04044302AB3780" type="customerprofile" customerprofile="1" date-
from="2016-01-01 12:00:00" date-to="2016-02-01 12:00:00" date="2016-01-01 11:30:00"
provider="25"></card>
<card cardsno="04044302AB3780" type="customerprofile" customerprofile="50" date-
from="2016-03-01 12:00:00" date-to="2016-04-01 12:00:00" date="2016-03-01 11:30:00"
provider="62"></card>
<card cardsno="04064302AB3744" type="customerprofile2" customerprofile="2" date-
from="2016-01-01 12:00:00" date-to="2016-02-01 12:00:00" date="2016-01-01 11:30:00"
provider="25"></card>
<card cardsno="04064302AB3744" type="customerprofile2" customerprofile="50" date-
from="2016-02-01 12:00:00" date-to="2016-03-01 12:00:00" date="2016-02-01 11:30:00"
provider="25"></card>
```
… </cards>

Význam atributů:

cardsno – výrobní číslo karty v hexadecimálním tvaru (povinná položka) type – typ profilu na kartě – "customerprofile" = profil 1, "customerprofile2" = profil 2 customerprofile – číslo profilu na kartě, v případě zrušení profilu na kartě se zasílá hodnota "0" (povinná položka) date-from – začátek intervalu platnosti profilu na kartě (povinná položka v případě existujícího profilu a hodnoty začátek intervalu platnosti na kartě)

date-to – konec intervalu platnosti profilu na kartě (povinná položka v případě existujícího profilu a hodnoty konce intervalu platnosti na kartě)

date – datum změny profilu na kartě u dopravce (povinná položka)

provider – dopravce, který provedl změnu profilu na kartě (povinná položka)

# *Stažení všech transakcí z CC MSK pro dopravce za měsíc.*

Tuto funkci najdete v menu webového rozhraní Transakce/Export transakcí. Jednou za měsíc je provedeno stažení všech transakcí daného dopravce. Na této stránce pak vidí své soubory a má je stažení.

Soubory jsou uloženy v zip souboru. Formát xml souboru je uvede níže.

```
<?xml version="1.0" encoding="UTF-8"?>
<transactions generateDate="21.8.2012 15:11:11" countDevices="1" status="OK"
version="1">
   <device id="3290">
     <transaction tx-id="18555" type="odp" amount-type="cash"
                  transtype="uni" when="15.6.2012 5:14:09" amount="0,000"
                  vat="14,000" currency="CZK" />
     <transaction tx-id="18556" type="pay" amount-type="cash"
                  transtype="mhd" when="15.6.2012 5:41:58" amount="58,000"
                  vat="14,000" departure-id="5232" departure-zone="380"
                  arrival-id="5378" arrival-zone="1" line="900231" sequence="27"
                  tariff="1" tariff-type="JD" person-type="1" base-rate="True"
                  note="papir" km_count="49" currency="CZK" />
   </device>
</transactions>
```
#### **transactions**

generateDate – Datum vytvoření tohoto sestavení. countDevices – počet zařízení pro která jsou zde data. status – Stav dokončení, OK je vše v pořádku, ERROR došlo k chybám při generování. version – verze sestavení. Při změně sestavení se zda objeví vyšší číslo pro identifikaci formátu sestavení.

### **device**

id – číslo zařízení

#### **transaction**

tagy mají stejný název a význam jako ve větě KODIS kromě těchto tagů:

bad-type – obsahuje číslo chyby. bad-confirm – obsahuje True/False. Určuje, zda byla vadná transakce uznána (True).

# *Stažení všech transakcí z CC MSK pro dopravce na vlastních kartách provedených u jiného dopravce za měsíc.*

Tuto funkci najdete v menu webového rozhraní Transakce/Export cizích transakcí. Jednou za měsíc je provedeno stažení všech transakcí, které byly provedeny u jiných dopravců na kartách dopravce. Na této stránce si můžete dané transakce stáhnout v jednom souboru.

Soubory jsou uloženy v zip souboru. Formát xml souboru je uvede níže.

```
<?xml version="1.0" encoding="UTF-8"?>
<transactions generateDate="21.8.2012 15:11:11" countTransaction="1" status="OK"
version="1">
    \epsilontransaction tx-id="18555" card-id="045056B26A1E80" appl-id="4609"
                type="pay" amount-type="cash"
                transtype="mhd" when="15.6.2012 5:41:58" amount="58,000"
                vat="14" departure-id="5232" departure-zone="380"
                arrival-id="5378" arrival-zone="1" line="900231" sequence="27"
                tariff="1" tariff-type="JD" person-type="1" base-rate="True"
                note="papir" km_count="49" currency="CZK" />
```
</transactions>

### **transactions**

generateDate – Datum vytvoření tohoto sestavení.

status – Stav dokončení, OK je vše v pořádku, ERROR došlo k chybám při generování. countTransaction – celkový počet transakcí

version – verze sestavení. Při změně sestavení se zde objeví vyšší číslo pro identifikaci formátu sestavení.

#### **transaction**

tagy mají stejný název a význam jako ve větě KODIS kromě těchto tagů:

bad-type – obsahuje číslo chyby. bad-confirm – obsahuje True/False. Určuje, zda byla vadná transakce uznána (True).

## *Dodatek 1*

### **Seznam a popis chybových hlášení z CCMSK při importu transakcí**

- 102001, "Nesouhlasí počet vybíjecích operací u zařízení"
- 102002, "Nesouhlasí počty dobíjecích operací u zařízení",
- 102003, "Nesouhlasí suma operací u zařízení.",
- 102004, "Nezadáno číslo zařízení",
- 102005, "Neplatný formát hlavičky pro atribut 'Vat'",
- 102006, "Neplatný formát pro atribut 'samno'",
- 102007, "Neplatný formát pro atribut 'depozitcount'",
- 102008, "Neplatný formát pro atribut 'paycount'",
- 101002, "Neplatný formát pro atribut 'cardsno'",
- 101003, "Neplatný formát pro atribut 'tx-id'",
- 101004, "Neplatný formát pro atribut 'when'",
- 101007, "Neplatný formát pro atribut 'amount' ",
- 101008, "Neplatný formát pro atribut 'balance\_after'",
- 101009, "Neplatný formát pro atribut 'balance\_before'",
- 101010, "Neplatný formát transakce pro atribut 'vat'",
- 101011, "Neplatný formát transakce pro atribut 'type'",
- 101012, "Neplatný formát transakce pro atribut 'amout-type'",
- 101013, "Neplatný formát transakce pro atribut 'transtype'",
- 101014, "Neplatný formát transakce pro atribut 'when'",
- 101015, "Neplatný formát pro atribut 'appl-id'",
- 100020, "Chyba: Povinná položka v případě práce s EP.",
- 100021, "Chyba: Povinná položka v případě transakce související s nástupem do vozidla.",
- 100022, "Chyba: Povinná položka v případě transakce související s výstupem z vozidla.",
- 100023, "Chyba: Povinná položka v případě transakce související s jízdou.",
- 100024, "Chyba: Povinná položka v případě transakce obsahující tarif.",
- 100033, "Chyba: Neznámá položka TransType.",
- 100034, "Reklamační transakce neobsahuje korektní data (Reklamace jízdy ve vozidle)",
- 100035, "Reklamační transakce neobsahuje korektní data (Reklamace jízdy u vydavatele karty).",
- 100036, " Reklamační transakce neobsahuje korektní data (Reklamace u jiného než vydavatele karty).",
- 100037, " Reklamační transakce neobsahuje korektní data (Povinná položka v případě transakce obsahující časový tarif).",
- 100038, "Vyrovnávací transakce nesmí obsahovat práci s EP.",
- 100039, "Nebyli nalezeny položky v transakci.",
- 100040, "Chyba: Povinná položka v případě práce s multitransakcemi.",
- 100041, "Chyba: nekorektně zadán sloupec se zónami (Zone).",
- 100042, "Chyba: nekorektně zadán sloupec se zónami (Zones).",
- 200001, "Zařízení není aktivní.",
- 200002, "Karta není aktivní.",
- 200003, "Karta je na blacklistu.",
- 200004, "Karta v systému neexistuje.",
- 200005, "Aplikace pro danou kartu neexistuje nebo není zavedena.",
- 200006, "TariffType nenalezen v číselníku.",
- 200007, "PersonType nenalezen v číselníku.",

200008, "V číselníku zón se nepodařilo vytvořit záznam pro DepartureTariffID.",

200009, "V číselníku zón se nepodařilo vytvořit záznam pro ArrivalTariffID.",

200010, "Některé zóny v číselníku neexistují (Zone).",

200011, "Některé zóny v číselníku neexistují (Zones).",

- 200100, "Obecná chyba při komunikaci s Databází.",
- 200101, "Zařazení neexistuje.",
- 200102, "Transakce s tímto číslem tx-id již existuje.",
- 200103, "Nepodařil se zápis záznamu o transakci do tabulky.",
- 200104, "0-tá aplikace na kartě není vytvořena, nelze nastat data.",

200105, "Nenalezena karta dle CardKODIS",

- 200106, "Storno transakce nebyla přijata z důvodu nenalezení transakce ke stornování.",
- 200107, "Chyba při změně transakce ke stornování na stornovanou.",

200108, "Storno transakce nebyla přijata z důvodu nenalezení transakce ke stornování (Multi).",

200109, "Chyba při změně transakce ke stornování na stornovanou (Multi).",

200110, "Transakce s tímto číslem tx-id a multi-index již existuje.",

200111, "Transakce obsahuje chybný formát či sestavení pro zóny.",

200112, "Transakci se nepodařilo uložit korektně z důvodu nečitelného Zones.",

200200, "Nepodařil se zápis záznamu o transakci do tabulky.",

## *Dodatek 2*

### **Seznam zkratek**

ZS – základní sazba

KODIS – koordinátor Dopravní ODIS.

EP – elektronická peněženka

CCMSK – clearingové centrum Moravskoslezského kraje

SAM – Secure Access Module (or Secure Application Module)

XML – rozšiřitelný značkovací jazyk (Extensible Mark-up Language) je obecný značkovací jazyk sdílení a výměnu dat.

Terminál – je zařízení uskutečňující transakce.

Multilístek – jedná se o jízdenku, na kterou jede více cestujících (několik dospělých, pes, dítě atd.). Multitransakce – transakce skládající se z více než jedné transakce. Dají se použít k zaslání

informaci z multilístku. Tyto transakce jsou speciální v tom, že mají stejné číslo transakce (tx-id), tedy lístku a obsahují multi-index a multi-sum.

Přestupní jízdenka – je jízdenka, která obsahuje více jízdenek na různé trasy.

Přestupní multilístek – je jízdenka, která obsahuje více jízdenek na různé trasy a zároveň na ni jede více cestujících (několik dospělých, dětí, psů atd.).